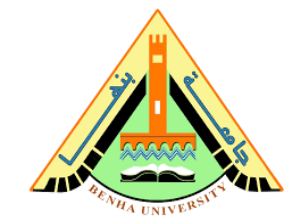

**كلية التربية النوعية قسم تكنولوجيا التعليم** 

**فعالية المنصات التعل يمية فى تنمية مهارات الثقافة البصرية الرقمية واتجاهات الطالب نحوها.** 

> **إعداد رانيا طه فرج عيد على**  معيدة بقسم تكنولوجيا التعليم كلية التربية النوعية- جامعة بنها

> > **إشراف**

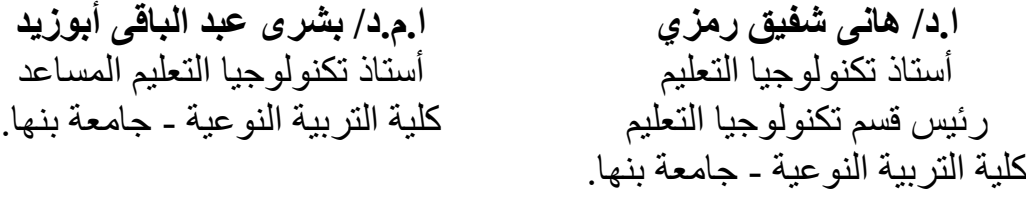

**ا.م.د / سليمان جمعه عوض سليمان**  أستاذ تكنولوجيا التعليم المساعد كلية التربية النوعية - جامعة بنها.

**2022م- 1443ه**

## **مستخلص البحث باللغة العربية**

هدف البحث الحالي إلى التعرف على مدى فعالية المنصات التعليمية (منصة جامعة بنها)، في تنمية التحصيل المعرفى والجانب الأدائى لمهارات الثقافة البصرية الرقمية لدى طلاب تكنولوجيا التعليم، وتكونت عينة البحث من (٦٦) طالب وطالبة من طلاب الفرقة الثانية بقسم تكنولوجيا التعليم جامعة بنها، وأسفرت نتائج البحث عن وجود فرق دال إحصائيا بين متوسطى درجات طالب المجموعتين التجربتين للبحث فى الاختبار التحصيلي، وبطاقة الملاحظة يرجع ذلك التأثير بسبب استخدام المنصة التعليمية فى عملية التعلم.

**الكلمات المفتاحية:** 

المنصات التعليمية، منصة جامعة بنها، الثقافة البصرية الرقمية، الاتجاه نحو المنصات.

## **فعالية المنصات التعليمية)منصة جامعة بنها( فى تنمية مهارات الثقافة البصرية الرقمية واتجاهات الطالب نحوها.**

مقدمة:

يعيش العالم اليوم تغيرات هائلة متسارعة بفضل ما أحرزه من تقدم وتطور فى عالم التكنولوجيا، ومع التقدم المتزايد فى التوسع المعلوماتى، وسرعة انتشار التعلم اإللكترونى فى الجامعات والمؤسسات التربوية، وتزايد حاجات الطالب لبيئات غنية متعددة المصادر للبحث والتطور الذاتى، بدأ التطوير والبحث عن حلول إلشباع رغبه الطالب، وتسهيل الحصول على المعلومات والربط المباشر بينه وبين المعلم، فكانت خطوات التقدم لتلبية رغبه الطلاب قد بدأت من الأنترنت، ثم ظهور التعلم الإلكتروني الذي كان له ثورة فى المجال التربوي، ثم بدأت مستحدثات التعلم الإلكتروني التي عززت التعليم واكسبته دفعة أمامية كبيرة من حيث إثارة دافعية الطلاب وتخلصهم من النمط التقليدي، فأصبحت العملية التعليمية بهذا النمط " عملية تفاعلية شيقة فى تطور مستمر طالما هناك بحث وتقصى لما هو جديد فى عالم التعلم الإلكتروني الذي لم يقتصر على العلوم التربوية بل امتد ليشمل سائر العلوم التطبيقية  **.(kanninen ,2009, 64)**."

يقع على عاتق المؤسسات التعليمية التجديد في األساليب والوسائل التعليمية، والتي تتمثل في توظيف المستحدثات الحديثة في العملية التعليمية، بما يتوافق مع أهدافها ومع أهداف المجتمع المحيط بها )ليلى سعيد،19 \ م٢م)، وهذا أدى إلى ظهور المنصات التعليمية الإلكترونية، والتي هي من أهم أساليب التعلم الإلكتروني، حيت تحولت بيئة المتعلم من البيئة التقليدية الذي يكون فيها التعلم في إتجاه واحد فقط، إلى بيئة تفاعلية يكون المتعلم مشاركا فيها ( Ouadoud et al, ٢٠١٦).

هذه المنصات تتيح التعلم الاجتماعي التفاعلى حيث يكون المعلمين والطلاب مشاركين ومتفاعلين في العملية التعليمية، وكذلك التفاعل بين جميع أطراف العملية التعليمية وأولياء األمور، وتعتبر منصات التعلم الإلكتروني من التقنيات الحديثة فى مجال التعليم الإلكتروني، حيث تتسم بالمرونة والتفاعل (ماجدة الباوى،١٩٠٩.

تعتبر المنصات التعليمية الإلكترونية من الأدوات التى بفضلها أصبحت المعرفة تصل إلى الطلاب فى أى وقت ومن أى مكان، وقد تعددت تعريفات المنصات التعليمية اإللكترونية ومنها:

تعرفها (دالية الشوارية،10، ٢٠١٣، ٦٣–١٢) بأنها عبارة عن مجموعة متكاملة من الخدمات التفاعلية التي تقدم عبر الأنترنت والتي توفر للمتعلمين والمعلمين وأولياء الأمور المعلومات والموارد التي تعمل على دعم وتعزيز وتقديم الخدمات التعليمية وإدارتها، وهى نظام شامل يتيح التدريب اآلمن والتعلم عبر األنترنت والتعليم اإللكترونى باستخدام واجهة مستخدم بسيطة.

يري كل من (2014\Yagci & Bastila etal.,۲۰۱) أن المنصات التعليمية الإلكترونية تأتى فى مقدمة تقنيات الجيل الثاني من الوبب(Web۲.۰)، والتي تشهد إقبالا متزايدا على استخدامها من قبل المعلمين وذلك للحيوبة والمتعة التي تضيفيها على عمليتي التعليم والتعلم، مما يؤدي إلى تفاعل الطلاب مع المحتوى التى يقدم عبرها وكذلك التفاعل بين الطلاب والمعلمين مما يؤدي إلى تنمية مهاراتهم. وبعرفها (Sinatra,۱۹۸٦) "بأنها إعادة تشكيل الأنشطة والتجارب والخبرات البصرية الماضية، مع الرسائل البصرية الجديدة الواردة للحصول على المعنى، مع التركيز على الإجراءات والكيفية التي اتخذها المتعلم للتعرف عليها".

فمفهوم الثقافة البصرية يشمل بين طياته مدى واسع من المجالات يمتد من مجال المعلومات البصرية والبرامج التليفزيونية والفنون الجميلة مرورا بمجالات علمية كالعلوم الطبيعية وفروعها (شاكر عبد الحميد،2005، ص 38(.

مع التطور التكنولوجى في العصر الحالي والذي زاد فيه استخدام البصريات فى كل مجاالت الحياة، وفى التعلم على وجه الخصوص، توجه اهتمام التربويين إلى تعليم الثقافة البصرية وذلك من خالل مقررات خاص بها، مثل دراسة (انشراح عبد العزيز، ،2003، ص٢٠٢)، (على عبد المنعم،٢٠٠١) تأتي أهمية تنمية مهارات الثقافة البصرية من خلال الاطلاع على نظريات الإدراك البصري والتواصل البصري، فإذا ما استخدام مصطلحات نظريات االتصال البصري نجد أن قراءة البصريات ماهى إال عملية فك رموز )Decoding )للوصول إلى المعنى.

**اإلحساس بمشكلة البحث:**

- -1 **من خالل عمل الباحثة كميدة بقسم تكنولوجيا التعليم** الحظت خلو المقررات الدراسية من تدريس مهارات الثقافة البصرية الرقمية لطالب القسم، وعلية تحاول الباحثة استخدام المنصات التعليمية في تنمية مهارات الثقافة البصرية الرقمية لدي طالب تكنولوجيا التعليم.
- -2 **قامت الباحثة بإجراء دراسة استكشافية** على عينة قوامها )30( طالب وطالبة من طالب الفرقة الثانية بشعبة تكنولوجيا التعليم بكلية التربية النوعية جامعة بنها- بهدف جمع المعلومات والملاحظات الخاصة بمستوي مهارات الطلاب في الثقافة البصرية الرقمية ومدي رغبتهم باستخدام المستحدثات التكنولوجية في العملية التعليمية وأظهرت نتائج الدراسة اآلتي:
- أجمعت العينة بعدم دراسة مهارات الثقافة البصرية الرقمية من قبل، ورغبتهم في تعلم تلك المهارات.
- أجمعت العينة على أنهم يفضلون استخدام المنصات في عملية التعلم.
- -3 **من خالل اطالع الباحثة على الدراسات البحوث السابقة:** أتقفت البحوث والدراسات على أهمية الثقافة البصرية الرقمية والترميز المزدوج للكلمة والصورة وضرورة االهتمام بالعوامل الرئيسية التي تؤثر علي تنمية القدرات البصرية وتقديم اقتراحات حول كيفية التعامل مع هذه العوامل وممارسه الأنشطة التي تعتمد علي المثيرات البصرية منها دراسة دي بارداي ( De , Parday,۲۰۱) التي أكدت علي تنمية القدرات البصرية وأهمية التعلم البصرى ودراسة برون ),2007Brown )التي أكدت علي أهمية الثقافة البصرية وممارسة األنشطة البصرية. مما سبق يؤكد رؤبة الباحثة في أن العمل الأكاديمي للطلاب لابد أن يتوافر فيه استخدام المواد البصرية فمن المتوقع أن يكون الطالب على دراية وفهم وقادر على استخدام وإنتاج الصور والرسومات والطالب ليست على استعداد كافي للقيام بذلك، حيث يتطلب التعامل مع الصور والرسومات والمعلومات البصرية أن يمتلك الطالب مهارات البحث والتفسير والتحليل والتقييم الخاصة بالمواد البصرية وهذه من بعض مهارات الثقافة البصرية الرقمية لذا يجب تدعيم المقررات

# الدراسية بهذه الموضوعات.

## **مشكلة البحث:**

تمثلت مشكلة البحث فى محاولة استغالل إمكانيات منصة جامعة بنها فى محاولة عالج القصور فى مهارات الثقافة البصرية الرقمية لدى طلاب تكنولوجيا التعليم،

#### **أسئلة البحث:**

ما مدى فعالية منصة جامعة بنها فى تنمية مهارات الثقافة البصرية الرقمية واتجاهات الطالب نحوها؟

#### ويتفرع من هذا السؤال التساؤالت الفرعية التالية:

- ما مهارات الثقافة البصرية الرقمية المراد تنميتها لدى طلاب تكنولوجيا التعليم؟
- ما فعالية منصة جامعة بنها فى تنمية الجانب المعرفى لمهارات الثقافة البصرية الرقمية لد ى طالب تكنولوجيا التعليم ؟
- ما فعالية منصة جامعة بنها فى تنمية الجانب الأدائى لمهارات الثقافة البصرية الرقمية لدى طالب تكنولوجيا التعليم ؟

## **فر و ض البحث:**

-1 ال توجد فروق ذات داللة إحصائية عند مستوى )≥ 0.0001( بين درجات الطالب في الجانب المعرفي المرتبط بمهارات الثقافة البصرية الرقمية في التطبيق القبلي والبعدي ". -2 ال توجد فروق ذات داللة إحصائية عند مستوى )≥ 0.0001( في الجانب األدائي المرتبط بمهارات الثقافة البصرية الرقمية في التطبيق القبلي والبعدي ". -3 ال توجد فر و ق ذو داللة إحصائية عند مستوى )≥ 0.05( في اتجاه الطالب نحو استخدام المنصة التعليمية.

**أهداف البحث:**

- تعرف مهارات الثقافة البصرية الرقمية الواجب توافرها لدى طلاب تكنولوجيا التعليم.
- تعرف مدى فعالية المنصات التعليمية تتمية الجانب المعرفى لمهارات الثقافة البصرية الرقمية لدى طلاب تكنولوجيا التعليم.
- تعرف مدى فعالية المنصات التعليمية تنمية الجانب الأدائي لمهارات الثقافة البصرية الرقمية لدى طلاب تكنولوجيا التعليم.

### **أهمية البحث:**

-1 االستفادة من استخدام المنصات التعليمية فى تنمية الثقافة البصرية الرقمية. -2 نشر استخدام المنصات فى العملية التعليمية لدى طالب الجامعة. -3 تنمية بعض مهارات الثقافة البصرية الرقمية لد ى طالب تكنولوجيا التعليم. محددات البحث:

- حد بشري: عينة من طالب الفرقة الثانية قسم تكنولوجيا التعليم كلية التربية النوعية جامعة بنها. - حد موضوعي: بعض مهارات التعامل مع برنامج الفوتوشوب. - حد زمني: تم التطبيق الفصل الدراسى الثانى للعام الجامعى .2022/2021
	- **أدوات البحث:**
- •اختبار تحصيلى لقياس الجانب المعرفى لمهارات الثقافة البصرية الرقمية )من إعداد الباحثة(. •بطاقة مالحظة لقياس الجانب األدائى لمهارات الثقافة البصرية الرقمية )من إعداد الباحثة(. •استبيان لقياس االتجاه نحو المنصة )من إعداد الباحثة(.

**منهج البحث:** 

على ضوء طبيعة هذا البحث اتبعت الباحثة:

**-**1**المنهج الوصفي:** لوصف وتحليل البحوث والدراسات السابقة المرتبطة بمتغيرات البحث الحال ى وإعداد الإطار النظرى الخاص بمحاور البحث وتحليل النتائج وتفسيرها وتقديم التوصيات والبحوث المقترحة.

**-**2 **المنهج شبة التجريبي:** وهو المنهج الذ ي يستخدم لمعرفة أثر المتغير المستقل على المتغير التابع، ويستخدمه البحث الحالي" لقياس فعالية استخدام المنصات التعليمية فى تنمية الثقافة البصرية الرقمية واتجاهات الطالب نحوها".

**متغيرات البحث:** 

اوال:ً المتغير المستقل: منصة جامعة بنها التعليمية.

**ثانيا المتغير التابع: :ً**

-الجانب المعرفى المرتبط بمهارات الثقافة البصرية الرقمية. -الجانب األدائى المرتبط بمهارات الثقافة البصرية الرقمية. -االتجاه نحو المنصة

**التصميم التجريبى للبحث:** 

اشتمل البحث الحالي على مجموعة تجرببية هي:

•**المجموعة التجريبية:** استخدمت المنصة التعليمية )الجامعة(.

**جدول )1( التصميم التجريب ى للبحث**

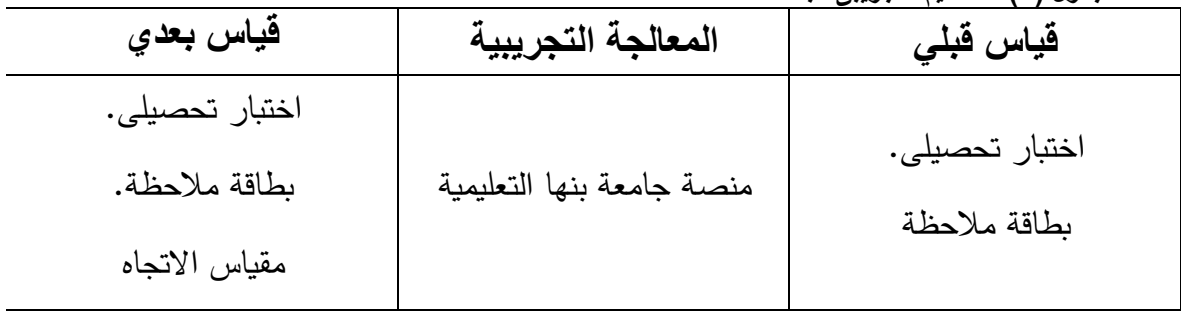

**إجراءات البحث:** 

- دراسة تحليلية شاملة للبحوث واألدبيات المرتبطة بمحاور البحث وهي: المنصات التعليمية، مهارات الثقافة البصرية الرقمية.
- االطالع على األدبيات المرتبطة بالتصميم التعليمي ودراسة وتحليل نماذج تصميم التعلم وتبني النموذج المناسب لطبيعة البحث الحالي.
	- إعداد اإلطار النظري الخاص بالبحث واالستفادة منه في باقي خطوات البحث.
		- اختيار وتحليل محتوي الثقافة البصرية الرقمية وصياغة أهدافه السلوكية.
- إعداد قائمة باألهداف العامة واإلجرائية وعرضها على مجموعة من المحكمين في مجال تكنولوجيا التعليم والمناهج وطرق التدريس والتربية الفنية.
- إعداد قائمة بمهارات الثقافة البصرية الرقمية المراد تحقيقها وعرضها على مجموعة من المحكمين في مجال تكنولوجيا التعليم وطرق التدريس والتربية الفنية والتعديل وفق آ ارئهم.
- تحديد المحتوي العلمي الذي سيحقق األهداف المحددة وعرضه على مجموعة من المحكمين في مجال تكنولوجيا التعليم وطرق التدريس والتربية الفنية والتعديل وفق آرائهم.
- إعداد قائمة المعايير الخاصة بالمنصة التعليمية (جامعة بنها) وعرضها على مجموعة من المحكمين في مجال تكنولوجيا التعليم وطرق التدريس والتربية الفنية والتعديل وفق آرائهم.
- رفع المحتوي على المنصة التعليمية (جامعة بنها) وعرضة علي مجموعة من المحكمين في مجال تكنولوجيا التعليم وطرق التدريس والتربية الفنية والتعديل وفق آ ارئهم.
- إعداد أدوات البحث المتمثلة في )االختبار التحصيلي، بطاقة المالحظة، استبيان تقييم المنصات التعليمية) وعرضها على مجموعة من المحكمين في مجال تكنولوجيا التعليم وطرق التدريس والتربية الفنية لحساب صدق األدوات وإجراء التعديالت المناسبة في ضوء آراء المحكمين.
- إجراء التجربة االستطالعية للتعرف على الصعوبات التي قد تواجه الباحثة في أثناء التجريب، والتأكد من ثبات الأدوات، بالإضافة إلى تحديد زمن الاختبار .
- اختيار عينة البحث إلجراء التجربة األساسية.
- تطبيق ادوات البحث تطبيقا قبليا على عينة الدراسة.
- إجراء التجربة األساسية للبحث على عينة وفق التصميم التجريبي.
	- تطبيق ادوات البحث تطبيقا بعديا على عينة الدراسة.
		- إجراء المعالجة اإلحصائية للنتائج.
- عرض النتائج وتفسيرها ومناقشتها في ضوء الدراسات والنظريات المرتبطة بالبحث.

صياغة التوصيات والمقترحات بالبحوث المستقبلية في ضوء نتائج البحث.

#### **مصطلحات البحث:**

#### **مفهوم المنصات التعليمية:**

تعرفها (دالية الشوارية،1019، 17-15) بأنها عبارة عن مجموعة متكاملة من الخدمات التفاعلية التى تقدم عبر الأنترنت والتى توفر للمتعلمين والمعلمين وأولياء الأمور المعلومات والموارد التى تعمل على دعم وتعزيز وتقديم الخدمات التعليمية وإدارتها، وهى نظام شامل يتيح التدريب اآلمن والتعلم عبر األنترنت والتعليم اإللكترونى باستخدام واجهة مستخدم بسيطة.

### **مفهوم الثقافة البصرية الرقمية: -**

عرفها (يوسف غراب، ٢٠٠١، ص١٥٤–١٥٨) أنها منظومة متكاملة من الرموز والأشكال والعلاقات والمعانى والتشكيالت التى من خاللها يتم حمل رصيد الشعوب من الخبرات الحضارية، حيث تتصف بالتجدد واالستمرارية والديناميكية.

#### **اإلطار النظر ى للبحث:**

يهدف البحث الحالي إلى التعرف على مدى فعالية المنصات التعليمية في تنمية مهارات الثقافة البصرية الرقمية لدى شعبة تكنولوجيا التعليم، لذا فإن الإطار النظري للبحث يتناول عدد من المحاور وهي: المنصات التعليمية، الثقافة البصرية الرقمية، وفيما يلى عرض لهذه المحاور:

#### **المحور األول: المنصات التعليمية:**

تعتبر المنصات التعليمية الإلكترونية من الأدوات التى بفضلها أصبحت المعرفة تصل إلى الطلاب فى أى وقت ومن أى مكان، وقد تعددت تعريفات المنصات التعليمية اإللكترونية ومنها:

تعرفها (دالية الشوارية،1019، 17–1۲) بأنها عبارة عن مجموعة متكاملة من الخدمات التفاعلية التى تقدم عبر الأنترنت والتي توفر للمتعلمين والمعلمين وأولياء الأمور المعلومات والموارد التي تعمل على دعم و تعزيز وتقديم الخدمات التعليمية وإدارتها، وهى نظام شامل يتيح التدريب اآلمن والتعلم عبر األنترنت والتعليم اإللكترونى باستخدام واجهة مستخدم بسيطة.

يعرفها (محمد الدوسري، ٢٠١٦، ص٤) بأنها إحدى أدوات التكنولوجيا الحديثة التي يمكن استخدامها فى العديد من مجالات العملية التعليمية مما يؤدي إلى تسهيل عملية التعليم والتعلم حيث تحتوي على العديد من المميزات والخصائص التى تساعد فى هذه المجاالت ويتم الدخول إلى المنصات التعليمية باستخدام البريد اإللكترون ى، كما تتيح عملية التواصل بين المعلمين والطالب بشكل أفضل.

### **خصائص المنصات التعليمية :**

 إن المنصة التعليمية هى نظام مصمم لخلق بيئة افتراضية حيث يمكن من خاللها تقديم دورات تدريبية وإدارتها ومراقبتها والوصول إلى سلسة من الخيارات والتسهيالت، فهى مجموعة متكاملة من الخدمات التفاعلية وتمتاز بالعديد من الخصائص أهمها ),2007Thomson):

- -1 إدارة المحتوي: تستخدم المنصات التعليمية مجموعة من األدوات التى تتيح الوصول إلى المحتوى التعليمي سواء التي يتم شراؤها او التي يتم إضافتها من قبل المستخدمين وبالتالي تمكن المعلمين وأساتذة الجامعات والمدربين من إنشاء المواد التعليمية والدورات وتخزينها وإعادة توظيفها مع إتاحة الوصول لهذا المحتوى على الأنترنت.
- -2 تخطيط المناهج: حيث توفر المنصة األدوات والسعة التخزينية الالزمة لتقييم ودعم الدروس أو المحاضرات ورسم خطة عملية التعلم.
- -3 التواصل: حيث تسهل المنصات التعليمية عملية االتصال والتواصل من خالل مجموعة من األدوات التى توفرها وذلك من خالل البريد اإللكترونى ومنتديات النقاش ولوحات اإلعالنات والمدونات.
- -4 اإلدارة: حيث تحتوي المنصات التعليمية على نظام إلدارة التعليم والتعلم، حيث يتم من خالله تتبع تقدم الطالب والمستخدمين والمتدربين عن طريق اختبارات التقييم.

كما ذكر (يوسف العنيزي،٦٠١٧) خصائص أخرى للمنصات التعليمية منها: نشر وتقديم المواد الدراسية ومتابعة الطالب وإدارة سجالتهم، مع إمكانية التواصل بين الطالب والمعلمين وبين الطالب وبعضهم البعض من خالل منتديات خاصة توفرها المنصة التعليمية، وأيضا القدرة على استخدام المنصات في أي زمان ومكان.

#### **- مميزات المنصات التعليمية :**

أشارت العديد من الدراسات بفاعلية المنصات التعليمية لأسهمها المثمر في تحسين مخرجات التعليم وجودته، نظراً لما تمتاز به من مزايا (Tseng&Chen,۲۰۲۰;Hakami,۲۰۱۹) وبمكن ذكر بعض منها:

- تقليل التكاليف وذلك من خالل تهيئة صفوف جديدة وبالتال ى ال حاجة إلى ارتياد المدارس والمراكز التعليمية.

- إتاحة المجال لجميع الطالب باالستفادة من الدورات الموجودة على األنترنت وكسب المهارات، والحصول على خبرات جديدة بعيدا عن قيود المدارس التقليدية.

- تكيفها ومرونتها وعدم التقييد بمكان وزمان محدد يحد من حرية الطالب.

- تنظيم التعليم وتقديم االختبارات وتقويمها موضوعيا وجعلها عادلة والتزام الدقة فى إنجازات كل الطالب.

## **- أنواع المنصات التعليمية اإللكترونية:**

توجد العديد من المنصات التعليمة الإلكترونية الأجنبية، أو العربية منها، سواء مفتوحة المصدر ، أو التجارية، التى يمكن استخدامها فى العملية التعليمية. ويتفق كلا من (خليل عبد الكريم،٢٠٠٨) و),2005Howard )و)حيدر العجرش2017،( أن هناك عددا كبير من المنصات التعليمية وتقسم إلى نوعين**: -** 

> - المنصات التعليمية مفتوحة المصدر (Open Source Software) -المنصات التعليمية مغلقة المصدر (Closed Source Software)

> > **منصة الجامعة:**

تقوم المنصة التعليمية على نظام موودل التي سوف يتم شرحه بالتفصيل:

### **منصة موودل MOODLE**:

نظام إلدارة التعلم المفتوحة المصدر، تم تصميمه ليساعد المدربين فى توفر بيئة تعليمية إلكترونية )عثمان وعوض ،2008 ص 159(.

يعرفه (عبد الحميد بسيونى،٢٠٠٨، ٢٨٣–٢٨٦) بانها منصة لإدارة التعلم وتطوير البيئة التعليمية اإللكترونية، وهو نظام مفتوح المصدر، صمم ليساعد المعلمين على توفير بيئة تعليمية إلكترونية حيث يمكن استخدامها بشكل فردى أو من خلال المؤسسة التعليمية.

تعرفه (هدى سعيد ثابت بن يحى وآخرون،٢٠١٧، ٨١) بأن منصة الموودل من الأنظمة المفتوحة المصدر صمم على أسس تعليمية إلكترونية ويوزع تحت رخص GNU العامة، وهذا يتيح إمكانية تحميلة وتركيبه وتوزيعه بشكل مجاني، حيث يتميز بسهولة الاستعمال والتطوير ، حيث يمكن استخدامه بشكل شخصى على مستوى الفرد.

يعرفه (عبد المهدى وآخرون،٤١٦، ٤١٦) بأن منصة الموودل عبارة عن حزم برمجية تتيح للمعلم تحميل المواد التى يقوم بتدريسها بشكل إلكترونى، وتتيح للمتعلم فرصة االستمرار فى عملية التعلم، حيث تتيح للمتعلمين التواصل والتفاعل مع بعضهم البعض ومع معلميهم.

يعرفه (الطيب أحمد حسن هارون،1019، ص٢٣٨) بأنه نظام حديث مفتوح المصدر لتكملة الأنشطة التعليمية ويعتبر:

– أحد أنظمة إدارة المقررات.CMS. Cours Management System

– أحد أنظمة إدارة التعليم.LMS. Learning Management System

- أحد أنظمة إدارة محتويات التعلي م Management Content Learning .LCMS System.

- أحد منصات التعليم اإللكترونى.Platform Learning-E

## **مميزات منصة مو و دلMOODLE:**

يذكر (رضوان عبد النعيم،٢٠١٥، ص١١٩) مميزات منصة الموودل: -1 يمكن أن يخدم جامعة تضم 40000 طالب. -2موقع النظام يضم 75000 مستخدم مسجل. -3 يدعم 45 لغة باإلضافة ألنه معرب بشكل كامل. -4 يستخدم اآلن فى 138 دولة. -5 يساعد المعلم فى إمكانية اختيار طريقة التعليم المناسبة للطالب . -6 يدعم النظام المعيار ى العالمى لتصميم المقررات اإللكترونيةSCORM. -8من الناحية التقنية فإن النظام مصمم باستخدام لغة php وقواعد البيانات SQL.

**تتميز كذلك منصة الموودل كما يذكر )عثمان فرعون،2008، ص159( بمميزات تتمثل في:** 

> -1 وجود منتدى يتم من خالله مناقشة المواضيع ذات الصلة بالعملية التعليمية. -2 تسليم المعلم للواجبات بدال من إرسالها عبر البريد اإللكترونى. ٣–البحث فى الموضوعات التى لها صلة بالمحتوى التعليمى. ٤-متابعة المعلم منذ بداية دخوله على النظام، وحتى خروجه منه. -5إنشاء االختبارات الذاتية للمتعلمين، إما بتحديد وقت أو بدون تحديد الوقت.

## **خصائص منصة الموودل MOODLE:**

- تتميز منصة الموودل مجموعة من الخصائص يذكرها كل من )عبد الرزاق مختار، محمود عبد القادر ،4008، 138).

> - يعمل نظام موودل على برامج الويندوز، لينكس دون الحاجة إلى أى تعديالت. – مرونة عالية في التعامل مع البرامج حيث يمكن الحذف والإضافة والتعديل. -هناك حماية عالية للبرامج وتقنيات لحفظ أمان البرنامج. – منصة الموودل تسمح بعدد كبير من الأنشطة التى تتسم بالتفاعلية العالية. -منصة الموودل تسمح بإعداد الدورات وعرضها فى نفس الوقت.

### **مكونات نظام موودلMOODL:**

–تشير (هدى سعيد ثابت يحي،١٧٠٦، ص٨٨–ص٩١) أن نظام موودل يتكون من: **ا- مستخدم النظام:**

- المعلم: يتم تعينه من قبل مدير النظام بحيث يكون معلما لمقرر ما وقد يكون له صالحية التحرير وقد لا يكون حيث يمكن للمعلم صاحب صلاحية التحرير أن يعين معلمين آخرين لمقرره.

- المتعلم: ينتسب إلى مجموعة من المقررات حيث يسمح له بالدخول إلى المقرر الخاصة به، كما يمكن له المشاركة فى المنتديات وأداء االمتحانات والمهام، وليس له أى حقوق خارج مقر ارته.

-الضيف: وهو مستخدم غير مسجل بالموقع، ويدخل كضيف من نافذة الضيوف، حيث يسمح له بالتصفح في المقررات التي يسمح فيها المدرس بالتصفح. - مجهول: وهو مستخدم غير مسجل بالموقع، ولم يدخل كضيف ويسمح له بتصفح الصفحة األولى من الموقع فقط.

**-2 أدوات التحكم بالمقرر:** 

- شريط التصفح )Bar Navigation): حيث يظهر هذا الشريط للمستخدم عند النقر عليه، وال يظهر فى الصفحة األولى لموقع موودل.

- تشغيل/إيقاف التحرير )off/on editing Turn): حيث يوجد بأعلى يمين النافذة وعند النقر علية يستطيع المستخدم إضافة مصادر وأنشطة بمنطقة المحتوى.

- كتل المقرر )course a of Blokes): عبارة عن صناديق موجودة على اليمين واليسار، حيث يمكن إزالتها أو إضافتها أو نقلها عندما يتم إنشاء مقرر جديد حيث سيجد المعلم هذا المقرر فارغا اإل من الكتل الرئيسية.

- منطقة المحتويات )area content Course): هى المساحة الوسطى التى تسمح للمعلم بإضافة المصادر واألنشطة وكذلك إدارتها.

> **-3 اإلدارة: يدار نظام موودل عن طريق:** أ- التعامل مع الكتل )Blocks): وفيما يلي استعراضها:

-دخول (Login): وبتم التسجيل من خلاله.

–إدارة النظام (Administration): تحتوي على قائمة من الأدوات يمكن من خلال هذه الأدوات تشغيل التحرير، إظهار قائمة بأسماء الطلبة فى كل مقرر، استرداد نشاطات ومصادر من أحد المقررات األخرى، إضافة معلمى المقرر، تغيير إعدادات المقرر، عمل نسخة احتياطية من المقرر والدخول إلى المنتدى الخاص بمعلمي المقرر .

-األنشطة )Activities): تكون فارغة عندما يكون المقرر جديدا، وعند وضع األنشطة والمصادر فى المقرر يقوم النظام تلقائ ى بعمل قائمة لها ووضعها فى هذه الكتلة.

- اإلعدادات )Settings): تظهر نافذة )حرر إعدادات المنهج الدراسي(، كاسم المقرر كامال، ورمزه، وبطاقة تعريف به، وملخص وقدرة تسجيل المنتسبين ولغة المقرر....... وما إلى ذلك من إعدادات.

– ملف السيرة الذاتية (Edit profile): وتحتوي على نبذة عن الشخصية، عنوان البريد اإللكترونى، والمدينة أو الدولة وبإمكان المستخدم إلغاء تسجيله أو تغيير كلمة المرور وغيرها من الخصائص. - مقاييس: من خاللها يتم عمل مقاييس تقوم على أساس كلمات مثل "ممتاز"، "وجيد جدا"، تستخدم في تقييم الأنشطة.

-تقارير )Loges): عند دخول الطالب للمنصة والتعامل مع المقرر فان موودل تستطيع أن تزدو بسجالت مفصلة عن نشاط الطلبة وتاريخ ووقت النشاط ورقم الجهاز المستخدم فى الدخول واسم المشارك والإجراء الذي قام به.

- منتدى المدرس )from Teacher): يستخد م من قبل معلمى المقرر فقط، حيث يستخدم لمناقشة أى شيء ويكون مفيدا فى حاله صعوبة عملية التواصل بين المعلمين وجها لوجه.

- األحداث القائمة )events Upcoming): عبارة عن كتل يتم من خاللها إظهار األحداث القادمة مثل االمتحانات أو اإلجازات حيث يمكن لمدير النظام أن يضع أحداث كل مقرر.

– تقويم (Calendra): وهو التقويم الزمنى وهو يظهر أحداث المقرر حيث يحتوي على أيام ملونة تدل على نوع الحدث.

-المستخدمون المتواجدون )Massages): تحتو ي على الرسائل الجديدة المرسلة من المشتركين كما تظهر أخر الاخبار التى أضيفت إلى منتدى الأخبار .

-قاموس )Glossary): من خاللها يتم عمل قائمة بالتعريفات الخاصة بمفردة على شكل قاموس أو موسوعة.

-نتائج االختبار )Result Quiz):حيث يتم من خاللها عرض الدرجات كنسبه أو أجزاء أو أرقام.

ب - إنشاء وإدارة المحتويات Content Management a Creating: يتم إنشاء المحتويات من المصادر والأنشطة القياسية والتي يمكن ذكرها كالآتي:

– صفحة نصية (Text page): وتحتوي على نصوص فقط حيث لا يكون فيها نوع من التنسيق أو الصور.

– صفحة الويب (Webpage): يمكن من خلالها إعداد وإدراج صفحات تتضمن تتسيقات نت ألوان وأحجام وإضافة أو إدراج صور ورموز.

- ربط ملف أو موقع ) websit or afile to Link): حيث يتم ربط المصدر بملف موجود فى منطقة ملفات أو الربط بملف point powerأو pdf أو ملفات، صوت، صورة، فيديو، أو ربط المصدر بوصلة إنترنت لموقع ما.

- إدراج ملصقة )label a Insort): إدراج نصوص منسقة صور وغيرها حيث تظهر مباشرة على المقرر. -4 األنشطة القياسية )Activities Standard ):وهي أنشطة تفا علية تتطلب مشاركة الطلبة ويمكن عرضها كالتالي:

- المهمات )Assigmment): وهي مهمات منزلية يتم تكليف الطالب بها من قبل المعلمين وثم رفعها على المنصة.

- المحادثات )Chat): هى غرف دردشة حية line On يمكن إدراجها من األنشطة أو استخدامها من كتلة المتواجدين.

- المنتدى )Forum ):هو منتدى حواري يشارك فيه الجميع بدون وجود شروط.

- االختيار )Choice): عبارة عن استفتاء سريع يسمح بطرح سؤال على شكل اختيار من متعدد وتم استخدامه لمعرفة اختيار الطلبة واتجاهاتهم نحو أمر ما.

– مذكرة (Journal): هى أداة تربوية من خلالها يتم تشجيع الطلاب على التفكير الذاتي والانخراط فى التعلم.

– إستبيان (Survey): تحتوي منصة موودل على مجموعة جاهزة من الاستبيانات الهدف منها تقييم مواقف الطلبة اتجاه التفكير والتعليم عن بعد.

– اختبار (Test): هو أحد الأجزاء الأكثر تعقيدا فى موودل لأنه يحتوي على عدد كبير من االختبارات واإلعدادات واألدوات.

– ورشة عمل (Works Hope).

- ويكى )Wiki): وهو نشاط مشابه للمذكرة ماعدا أنه يحق لكل مشترك أن يساهم بتحرير او يعلق بتفاصيل أكبر.

ومن الدراسات التى تناولت منصة الموودل بالدراسة والتحليل الدراسات اآلتية:

هدفت دراسة (نبيل محمد، ٢ • ٢ ) إلى التعرف على فاعلية مقرر إلكتروني لتنمية مهارات استخدام نظام موودل لدى طلبه الدراسات العليا وأثره فى التحصيل المعرفى، واتبع الباحث المنهج الوصفى والمنهج شبه التجريبي، وطبقت الدراسة على عينة قوامها (٢٠) طالبا، واستخدام الباحث مجموعة من الأدوات تمثلت فى اختبار تحصيلى واستبانة للتعرف على الدافعية للإنجاز، وتوصلت الدراسة إلى النتائج اآلتية، وجود أثر ذو داللة إحصائية على التحصيل المعرفى و على الدافعية لإلنجاز لصالح المجموعة التجريبية.

كما هدفت دراسة(سلطان السعدي،١٠١٠) إلى تصميم نموذج تطبيقى مقترح لتدريس وحدة المساحات باستخدام نظام (Moodle ) للصف السابع الأساسى وذلك من أجل تنمية التفكير الرياضي، واتبع الباحث المنهج التجريبي، وطبقت الدراسة على عينة قوامها(١٢٠) طالب وطالبه، واستخدام الباحث مجموعة من الأدوات تمثلت فى اختبار تحصيلى، وتوصلت الدراسة إلى النتائج الآتية، وجود فروق ذو دلالة إحصائية عند مستوى الدلالة(0.00€) بين متوسطى درجات المجموعة التجريبية التى درست بنظام(Moodle) والمجموعة الضابطة التى درست باستخدام الطريقة التقليدية في التطبيق البعدي الختبار التحصيل.

### **المحور الثاني: الثقافة البصرية الرقمية:**

منذ عام 1960 بدأ مفهوم الثقافة البصرية يعرف كأحد أنواع الثقافة التى ظهرت ان ذاك، وقد ظهر هذا المفهوم نتيجة لزيادة حجم المطبوعات وانتشار الرسومات والتكوينات الخطية فى كل من الكتب والمجالت وغيرها من الرسائل البصرية التى تحيط بنا من كل جانب، وفى عام1966 بدأ ظهور برامج الثقافة البصربة التي تضمنت استراتيجيات لتتمية مفهوم الثقافة لدى الأطفال الذين لديهم أمية في التعامل مع البصريات، ومنذ عام 1969 تطورت أبحاث الثقافة البصرية تطورا سريعا فى المؤسسات المتخصصة، و نتيجة لذلك ظهر مفهوم الثقافة البصرية الرقمية والذى تهتم دراساته على انتقال المعلومات والأحاسيس والانفعالات عبر الصور والرسوم، والثقافة البصرية الرقمية مبنية أساسا على التقاء المعرفة والنظرية التكنولوجية من مجالات كثيرة متنوعة، وهناك عدد من الرواد الأوائل الذين بحثوا ووضعوا أسسا لمفهوم الثقافة البصرية' ومنهم"جون ديبيس"'"كلارنس وبليامز "'"كولن موراي تورباين" 'وساهم الباحثون فى مجال دراسة وظائف النصف االيمن وااليسر للمخ، وفى مجال نظرية اإلدراك؛ باإلضافة إلى الفنانين والتربويين فى تعزيز هذا الدور وتنميته (فرانسيس دواير ، مايكل مور ،٢٠١٥).

عرفها (يوسف غراب، ٢٠٠١، ص١٥٤–١٥٨) أنها منظومة متكاملة من الرموز والأشكال والعلاقات والمعانى والتشكيالت التى من خاللها يتم حمل رصيد الشعوب من الخبرات الحضارية، حيث تتصف بالتجدد واالستمرارية والديناميكية.

## **أهمية تنميه مهارات الثقافة البصرية الرقمية :**

تعتبر تنمية مهارات الثقافة البصرية الرقمية عملية ضرورية للتعلم، فعندما تصقل تلك المهارات فإنها تمكن الطالب (المثقف بصريا) من أن يفهم وبفسر الوسط الذي يعيش فيه، كما يستطيع استخدام هذه المهارات فى تفاعله مع الطلبة، أن يغير من سلوكه المعرفى والمهارى وبفكر بطربقه أفضل (فتح الباب،  $.()997$ 

مع التطور التكنولوجي فى العصر الحالى والذى زاد فيه استخدام البصريات فى كل مجالات الحياة، وفى التعلم على وجه الخصوص، توجه اهتمام التربويين إلى تعليم الثقافة البصرية وذلك من خالل مقررات خاص بها، مثل دراسة (انشراح عبد العزيز، ٢٠٠٣، ص٣٠٢)، (على عبد المنعم،٢٠٠١)

تأتي أهمية تنمية مهارات الثقافة البصرية من خلال الاطلاع على نظريات الإدراك البصرى والتواصل البصري، فإذا ما استخدام مصطلحات نظريات الاتصال البصري نجد أن قراءة البصريات ماهى إلا عملية فك رموز)Decoding )للوصول إلى المعنى حيث تشمل هذه العملية على خطوتين أساسيتين هما:

الخطوة األولي: التمايزDiffrantiation وفى هذه الخطوة يتم تحديد عناصر المثير البصري لتصنيف المعلومات المرتبطة بالرسالة واستخالص المعن ى منها وفهمها.

الخطوة الثانية: التفسيرInterpretation وفى هذه الخطوة يتم ترتيب المعلومات التى تم الوصول إليها والربط بين هذه المعلومات والخبرات السابقة لدى المتلقى وتفسيرها واستنتاج النتائج منها وبناء على ذلك يتم توجيه السلوك وتعديله.

هدفت دراسة جولبيسكي),2003Golubeski )إلى بناء مقرر مقترح يساهم فى تنمية مهارات الثقافة البصرية لطالب المدارس الثانوية بجنوب غرب أوهايو، وضم المقرر بعض المفاهيم النظرية والفلسفية حول الاتصال البصري والثقافة البصرية وقراءة البصريات، وتوصلت النتائج إلى أن هناك ارتباطا وثيقا بين الفنون البصرية وقراءة البصريات كأحد مجالات الثقافة البصرية.

يشير (شاكر سليمان،٢٠٠٨، ص ٥٦١) إلى أن الثقافة البصرية ترتبط بالأحداث البصرية التي تزود الفرد بالمعانى والمعلومات من خاللها، وذلك عن طريق التكنولوجيا البصرية، والتى يقصد بها أى أجهزة أو وسائل تم تصميمها للمساعدة على تعزيز حالة الرؤية البصرية الطبيعية وإضافة خبرات جديدة إليها، حيث يظهر ذلك فى الرسومات الفنية أو ما تقدمة أجهزة التليفزيون والهواتف الذكية واإلنترنت، وأيضا فيما يتعلق بعمليات إنتاج الصور والمثيرات البصرية.

**أهداف الثقافة البصرية الرقمية: -** 

أشار (فيصل العريفى، ٢٠١٧) إلى بعض الأهداف العامة للثقافة البصرية: - مالحظه الطالب للجمال فى الصور والرسومات واألشكال المرئية. - وصف المشاهد التى يراها الطالب بلغه ناقدة، تعتمد على المعرفة. - قدرة الطالب على تحليل الصور والرسومات.

## **مهارات الثقافة البصرية Skills Literacy Visual:**

يعرفها باكر),2008Baker )بأنها مجموعة من األداءات التي تمكن الفرد من التعلم بشكل فعال وتمكنه من التفسير والتقييم واستخدام الوسائط البصرية التي تشتمل على الصور الفوتوغرافية والرسوم البيانية سواء الثابتة أو المتحركة، وذكرت الجمعية الدولية للثقافة البصرية Lietracy Visual International

Association ان مهارات الثقافة البصرية هي عبارة عن مجموعة من الأداءات المتعلقة بحاسة البصر والتي من الممكن تنميتها لدى الفرد عن طريق الرؤية، أو عن طريق الخبرات المختلفة التي يوجهها المتعلم ويكتسبها من خلال الحواس الأخرى(Baker,٢٠١٢)

**تصنيف مهارات الثقافة البصرية:** 

 يقصد بمهارات الثقافة البصرية تمكن الفرد من مالحظة الصورة ووصف محتواها وتفسيرها والوصول إلى ما تحمله من معلومات وأفكار ومعاني واستدعاء هذه المكونات وما يرتبط بها وتحويلها إلى لغة لفظية سواء كانت منطوقة أو مكتوبه(الفار ,٢٠٠٧,ص٩).

**وحدد كال من صادق ).99p,2009,Sadik )ودى بارداى ),2010Deparday )مهارات الثقافة البصرية:** 

-1 **التعرف البصري:** وهي تشتمل على قدرة الفرد على عد مكونات رسم توضيح ى سبق دراسته، والقدرة على تسميته.

-2 **اإلد ارك البصري:** وتشمل القدرة على تحديد أوجه الشبه واالختالف بين األشكال والحروف، والتمييز بين الألوان والاحجام، المطابقة بين الأشياء، تمييز الأشياء المحيطة والتي تظهر في كيفية االنتقال من مكان إلى أخر وكيفية إدراك مواضع األشياء، والتركيز على بعض األشياء واستبعاد كل المثيرات التي توجد في الخلفية المحيطة بها.

**خصائص اإلد ارك البصري:**

**يتفق كلل من )علي عبلد المنعم2000،(؛ )محملد قنلديلل و رمضلللللللللان بلدوي2007،(؛ )انشللللللللرا ابراهيم2009،(؛ )حنان نصار،2008، ص81( أن لإلد ارك البصري عدة خصائص منها:**

أ-اإلد ارك البصري عملية نسبية وليست عملية مطلقة.

ب -اإلد ارك البصري عملية اختيارية انتقائية حيث يتم التركيز على العناصر الضرورية للتعلم وحذف العناصر غير المرغوب فيه.

ج-اإلدراك كعملية عقلية تقوم على التنظيم والترتيب، فعملية ترتيب المثيرات تساعد المتعلم علي التعلم بكفاءة وفعالية.

د–حداثة المثير تسهل عملية الإدراك البصري.

ه-تتأثر عملية الإدراك البصري بالفروق الفردية لدي المتعلمين.

و–الإدراك البصرية عملية دائرية متفاعلة وليست خطية حيث تبدأ بالأختيار ثم الننظيم ثم التفسير حيث تشكل هذه الخطوات دائرة مغلقة.

ز-اإلد ارك البصري متطلب سابق للتعلم.

هذا ما تشــير إليه الباحثة بأن تنمية مهارات الثقافة البصــربة للمتعلمين متطلب ضــروري ســابق لعملية التعليم والتعلم للمقررات ذات العلاقة بالمواد البصـــــريـة، ويجب تنميتها قبل دراســـــة تلك المقررات، وذلك للحصول على درجة عالية من الكفاءة ولتحقيق أهداف التعلم المرغوبة بفعالية.

**العوامل المؤثرة في عملية اإلد ارك البصري:**

**حددت )أمل شحادة،2006، ص45( نوعان من العوامل المؤثرة في عملية اإلد ارك البصري:**

**أ-عوامل ذاتية:** وتشمل البيئة أو الوسط الذي يعيش فيه الفرد والبد من توفير جو مريح ومشجع يكون المتعلم قادر فيه على التعلم مع مراعاة ميول الفرد واهتماماته، لذا يجب توافر المواد التعليمية التي تراعي احتياجات وخصائص المتعلم.

**ب-عوامل خارجية:** وتشمل وجود فروق بين العناصر البصربة والخلفية (الشكل والأرضية) مما يسهل عملية اإلدراك، إدراك الفرد لألشياء ككتلة واحدة فالكل أكبر من مجموع األجزاء، وكلما زاد الفرق في اللون أو الحجم أو الشكل أو السرعة، زادت إمكانية اإلدراك.

تعتمد عملية اكتساب مها ارت الثقافة البصرية على عملية اإلد ارك البصري حيث يتمكن المتعلم من إدراك الصور وذلك من خالل إدراكه لألشكال واأللوان، حيث يستطيع رؤية الصور وإعطاء معني أو تفسير لها، فالإدراك البصري هو إضفاء معنى أو دلالة وتأويل أو تفسير للمثير البصري )سليمان، ،2003 ص 74(.

لذا ينبغي تزويد المتعلم بالعديد من المعلومات البصرية، وتدريب المتعلم إدراكيًا من خلال العناصر واألشكال المرئية فقد ال يستطيع المتعلم إدراك المعلومات الموجودة في الصور رغم استقبال العين لها، وينتج عن ذلك سوء تدريبه اإلدراكي، ويقصد بالتدريب اإلدراكي هو كيفية مساعدة الفرد علي التفكير فيما يصل لمخه من خلال حاسة البصر ، واوضح كل من (إبراهيم وراضي، ٢٠٠٦، ص ٢٦١) انه يمكن أن يتم ذلك من خلال: مساعدة الفرد في التعرف علي خصائص الأشكال، إدراك الاختلافات بين الأشكال، إدراك المتشابهات، الربط بين العلاقات، الإغلاق البصري وعلاقة الكل بالجزء، تسلسل األشياء وترتيبها، التذكر البصري، القدرة علي التعبير الشكلي.

**-3التحليل البصري:** وهي قدرة الفرد على تحليل المعاني إلي عناصر رئيسية.

**-4التفسير البصري:** وهي قدرة الفرد علي توظيف خبراته السابقة في التواصل بنفسه إلي األسباب وراء ظاهرة أو حدث أو عملية أو شيء ما معبر عنة برسم توضيحي وذلك من خلال إدراك العلاقة بين مكوناته.

**-**5 **االستنتاج**: وهي قدرة الفرد على استنتاج المعاني والمفاهيم من الصورة المعروضة.

**-6 الترميز البصري/التشفير:** ويقصد به تحويل الرسائل اللفظية إلى بصرية وذلك حتي يستطيع اإلنسان أن يتصل مع األخرين بفعالية.

**-7فك الترميز البصري/فك التشفير**: وهي قدرة الفرد على تفسير الرسائل البصرية المعروضة وإدراك المعني منها والغرض المطلوب.

- **-1 إنتاج البصريات:** وهي قدرة الفرد على إنتاج صور ذهنية ومادية. **-2 االستخدام البصري:** وهي قدرة الفرد على االستخدام الصحيح لعالقات محددة مسبقا وسبق دراستها كالقوانين والمبادئ أو القواعد وغيرها.
	- -10**التقييم البصري:** وهي قدره الفرد على تقييم العناصر البصرية المعروضة.

-11**حقوق الملكية الفكرية للبصريات:** وهي قدرة الفرد على معرفة النواحي القانونية واالخالقية الستخدام المواد البصرية.

-12**قراءة البصريات:** يشير )حنان نصار،2008، ص 117( بأنها القدرة علي فك الشفرة الخاصة بالبصريات لفهمها وربط عناصرها ثم القدرة علي قراءتها بدقة وفهم وإيجاد العالقة بين عناصرها.

**مستو يات قراءة البصريات:** 

حدد (أحمد الحصري، ٢٠٠٤) تصورا لمستويات قراءة البصريات حيث تتكون من عشر مستويات هي: التعرف، الاســتدعاء غير اللفظي، الاســتدعاء اللفظي، المقارنة، الوصــف، التصـــيف، الترتيب، االستخدام المباشر للعالقات، التمييز البصري، التنبؤ وهي كالتالي:

**- المسللللللتوي األول)التعرف(:** ويقصييييييييد به قدرة الفرد على التعرف أو تسييييييييميه أو عد مكونات رسييييييييم توضيحي سبق له دراسته.

- **المستوي الثاني )االستدعاء غير اللفظي(:** ويقصد به القدرة علي: – تحديد الأجزاء أو المكونات غير الموجودة في الرسم التوضيحي الذي سبق دراسته من قبل. - تكملة ا الجزاء الناقصة في الرسم التوضيحي الذي سبق دراسته. – تحديد الأخطاء الموجودة في الرسم التوضيحي الذي سبق دراسته. - معالجة األخطاء في الرسم التوضيحي الذي سبق دراسته.

- وهذا يتم من خالل استدعاء المتعلم للرسم التوضيحي الذي سبق دراسته من ذاكرته البصرية، ومن خلال هذا الاستدعاء يمكن للمتعلم تحديد الأجزاء غير الموجودة في الرسم ثم تكملتها، أو تحديد الأخطاء ومعالجتها.

**المستوي الثالث ) االستدعاء اللفظي(:** ويقصد به قدرة الفرد على استدعاء المكونات والمعلومات اللفظية أو العناصر المتعلقة بالرسم التوضيحي.

- **المستوي ال اربع )الوصف(:** ويقصد به قدرة الفرد على ترجمة وإعادة صياغة الرسم التوضيحي وما يحتويه من عناصر اللغة البصرية إلى اللغة اللفظية المكافئة لها دون إضافة أي معاني أخري.

**- المستوي الخامس)المقارنة(**: وهي قدرة الفرد على تحديد أوجه الشبه واالختالف بين األشياء أو مكوناتها، أو الظواهر أو الأحداث أو العمليات أو العلاقات التي تم التعبير عنها برسم توضيحي، وذلك حسب معايير معينة كالحجم أو اللون أو الطول أو الشكل أو غيرها.

- **المستوي السادس)التصنيف(:** وهو قدرة الفرد على تجميع األشياء بنفسه أو األحداث أو الظواهر أو العمليات في مجموعتين أو أكثر على أساس خاصية أو معيار معين.

**- المستوي السابع)الترتيب(:** وهو قدرة الفرد على القيام بترتيب مكونات أو عناصر الرسم التوضيحي أو مجموعة رسوم توضيحية وفقا لعلاقة ما (مبدأ، خاصية، قاعدة، قانون......) وذلك للتعبير عن فكرة أو مفهوم أو عملية أو حدث أو ظاهرة أو شيء ما من خالل استخدام المعلومات الموجودة لديه.

**- المستوي الثامن )االستخدام المباشر للعالقات(:** وهي قدرة الفرد على االستخدام الصحيح لعالقات محددة وسبق دراستها كالقوانين أو المبادئ أو القواعد وغيرها من العالقات األخرى في التعامل مع مشكلة أو موقف تم التعبير عنها برسم توضيحي سبق دراسته أو مشابه لما سبق دراسته.

**-المستوي التاسع )التمييز البصري(:** وهي قدرة الفرد على استخدام ما لدية من معلومات للتوصل بنفسه إلي الأسباب التي تكمن وراء ظاهرة أو حدث أو عملية أو شئ ما من خلال إدراكه للعلاقات بين مكوناته.

**المستوي العاشر )التنبؤ(:** وهو توقع الفرد للوضع الذي سيكون علية حدث أو ظاهرة أو عملية أو موقف أو شيء مع ذكر األسباب التي بني علية توقعه.

**العوامل المؤثرة في قراءة البصريات:** 

حدد كل من (دوايرومور ، ص٢٠٠٧، ص١٥٠)؛ (عبد المنعم، ٢٠٠٠، ص٩٨)؛ نصار (٢٠٠٨، ص 120( مجموعة من العوامل المؤثرة في قراءة البصريات وهي كاآلتي:

## **المجموعة األولي: مرتبطة بالمتعلم**

 هي مجموعة متنوعة من العوامل منها ما يرتبط بخصائص المتعلم مثل العمر، الجنس، مستوي خلفيته المعرفية والثقافية السابقة، والبيئة التي يعيش فيها، والمستوي االجتماعي واالقتصادي، وقد ارته العقلية، والحد الأدنى من درجة إلمامه بمهارات الثقافة البصرية عامة ومهارات قراءة البصريات بشكل خاص، وكذلك مستوي نضج المتعلم فالمعاني التي يستخلصها طفل من مثير بصري تختلف عن المعاني التي يستخلصها شخص راشد من نفس المثير البصري.

## **المجموعة الثانية: مرتبطة بالمثير البصري**

المثير البصري يؤثر في عملية قراءته، وبرتبط ذلك بالخصائص المميزة لهذا المثير بصفة عامة من خلال طريقة التصـــميم له، ومدي إلمام المصــــمم التعليمي للمواد البصـــربة والمثيرات بنظريات التعليم والتعلم والاتصـــال ومبادئ التصـــميم البصــري ومفردات اللغة البصــربة وكيفية توظيفها لتســهيل قراءة المثير البصـــري، وترتبط العوامل الســـابقة بعوامل أخري هامه منها: حجم المثير البصـــري، بســـاطته، شيكله الخارجي، عدد عناصيره، درجة الواقعية التي يحملها، نسيبة اللغة اللفظية المصياحبة له ومناسيبتها لطبيعة الرسالة البصرية، وطريقة التنظيم لعناصر المثير البصري.

### **المجموعة الثالثة: مرتبطة ببيئة عرض المثير البصري**

هي العوامل المرتبطة بالبيئة التي يعرض من خلالها المثير ، وطريقة التنظيم والترتيب وخصـــــائص تلك البيئة، وأن عملية عرض المثير البصـــــري لا يعني أن المتعلم قد قام بقراءته فطريقة العرض، وظروف العرض، ومدي تفاعل المتعلم مع المثير ، والدعم والتوجيه المقدم له، كل ذلك له فعالية كبيرة في فهم المثير واستخالص المعاني والمفاهيم والمعلومات منه.

#### **شروط قراءة البصريات:**

اشار كل من (محمد الحيلة،2002، ص -٣٣٦ ص٣٣٣)؛ (شاكر سليمان،٢٠٠٨، ص٥٨٧)؛ (محمد عفيفي،2009، ص 707) إلى عدد من العناصــــــر التي يمكن قراءتها في الصــــــورة كاللون والحجم والمسافة والبعد والحركة والحرارة، وتتم قراءة كل منهما وفق اآلتي:

1– اللون: يضـفي اللون جاذبية رائعة للصـورة، ويعطيها اسـتدلالات جديدة، فالثمار والأزهار والوسـائل التعليمية تصــــبح أكثر دلالة عن طريق التلوين، فاللون يســـاعد على التمييز بين المحتويات، كما يزيد من التشويق وفعالية اإلبداع. -2 الحجم: يجب على المتعلم أن يعرف مقدار التغيير في الحجم عن الشييييييء األصيييييلي، ويعرف هذا التغيير بمقياس التصوير، وقد يختلف تقدير حجم جسم ما في الصورة باختالف قربه أو بعده.

٣– الحركة: تعبر الصــور والرســوم الثابتة عن الحركة، وذلك من خلال تصــوبر الحركة في أوضـــاع مختلفة، تعرض هذه الصـورة بشكل متسلسل وفي تتابع زمني معين. ويمكن ايضـا إيضـاح الـحركة في الصيورة الثابتة بواسيطة التصيوير االسيتقطابي أو بالحركة االسيتقطابية، وتسيتخدم هذه الصيور إليضياح الحركة في البراكين واألنهار وغيرها من الظواهر الطبيعية.

٤– الحرارة: لا تظهر الحرارة من الصور بطريقة مادية ولكن عن طريق الصور يكون من خلال بعض الدلائل تشــير إلى مقدار الحرارة كالثلج على الجبل والتوهج في لون الشـــمس في الصـــور ، والخامات المستخدمة في البيئة مما يعطي انطباعا بالحرارة.

حددت(شــحادة، ٢٠٠٦، ص ٢٠٤) العديد من الأنشــطة تطلب من المتعلم لتســاعده علي اكتســاب مهارة قراءة البصــريات منها: التعرف علي الأشــياء الموجودة بالصــورة مع تسـميتها بشــكل صـــحيح، تصنيف تفاصيل الصورة ووصفها، دراسة تفاصيل الصورة واستنتاج العلاقات بين الأشياء أو الأحداث بعضــها البعض، اســتخدام الصـــورة للمقارنة وتوضـــيح التســلســل المنطقي لعملية ما، اســتثارة القدرة اإلبداعية والتعبيرية عند المتعلمين بأن يعبر كل منهم عن فكرة معينة بالرسيم أو التصيوير، إعادة ترتيب الصــور التي تتناول عمليات فنية أو موضـوعات بشكل متسلسل بحيث يدل الترتيب علي فهم المتعلم للموضوع الذي تعرضه الصور.

**إجراءات البحث:** 

قد تبنت الباحثة النموذج العام لتصميم التعليم ADDIE، وفيما يلي عرض إجراءات خطوات تصميم المنصات التعليمية

**مرحلة التحليل:**

فى هذه المرحلة تم إجراء اآلتي:

**تحليل الحاجات والغايات العامة:** 

تتضمن هذه الخطوة تحديد الغرض العام من البحث الحالى أى تحديد مشكلة البحث حيث تم تحديدها كما جاءت فى الفصل الأول والتى تمثلت فى خلو المقررات الدراسية من مهارات الثقافة البصرية الرقمية، والذي اتضح من خلال عمل الباحثة كمعيدة بقسم تكنولوجيا التعليم بكلية التربية النوعية.

**تحديد األهداف العامة:** استهدف هذا اإلجراء تحديد األهداف العامة التى تسعى الباحثة لتحقيقيها، وتتسم هذه األهداف بالعمومية والشمول، والتى تمثلت فى تنمية مهارات الثقافة البصرية الرقمية، وتم تحديد الأهداف العامة المقترحة وهي:

> •التعرف على ماهية الثقافة البصرية الرقمية. •التعرف على الصور والرسومات الرقمية. •التعرف ببرنامج Shop Photo. •التعرف على واجهة برنامج Shop Photo. •التعرف على مهارات التعامل مع الصور الرقمية. •التعرف على مهارات التعامل مع الرسومات الرقمية. **تحليل خصائص الفئة المستهدفة:**

تم تحليل خصائص الفئة المستهدفة من البحث الحالى وهم طالب الفرقة الثانية قسم تكنولوجيا التعليم بكلية التربية النوعية جامعة بنها، والتى اشتقت الباحثة منها عينة البحث، وقد أفاد ذلك فى اآلتي:

●تحديد مستوى الخبرات المعرفية والمهاربة لديهم، واختيار مستوى الأنشطة والمهام المناسبة.

•معالجة المحتوى الإلكتروني للمنصات التعليمية القائمة على نظرية الابتكارات الكاسحة وصياغته وتنظيمه بما يناسب الفئة المستهدفة.

•اختيار استراتيجيات التعليم والتعلم واستراتيجيات عرض المحتو ى المناسبة للفئة المستهدفة.

وفيما يلي عرض لأهم خصائص طلاب الفرقة الثانية شعبة تكنولوجيا التعليم بكلية التربية النوعية جامعة بنها:

•**الخصائص العامة:** وهم مجموعة من طالب الفرقة الثانية شعبة تكنولوجيا التعليم بكلية التربية النوعية جامعة بنها، وهم متجانسين من حيث العمر الزمنى والعقلى والبيئة التعليمية، تتراوح أعمارهم بين (١٩ إلى ٢١) سنة، أى أنهم ينتمون لمرحلة عمرية واحدة تقريباً، ومن ثم يوجد بينهم تقارب فى الخصائص العامة العقلية والنفسية.

#### **تحليل بيئة التعلم والموارد والمصادر المتاحة:**

هى منصات تعليمية متاحة عبر الإنترنت، وتضم تلك المنصات المحتوى الذى يتضمن ٦ أهداف عامة (دروس) يتم من خلالها تقديم المحتوى، وفيما يتعلق بالموارد والمصادر المتاحة للعمل على المنصات التعليمية، تم اختيار عينة البحث يتوفر لديهم جهاز كمبيوتر شخصى متصل باإلنترنت، وليتم تواصل الباحثة مع الطالب عبر اإلنترنت .

#### **مرحلة التصميم Stage Design:**

توضح هذه المرحلة اإلجراءات المتعلقة بكيفية إعداد وتصميم المنصات التعليمية، بشكل يساعد على تحقيق الأهداف التعليمية المرجوة، وحيث أن البحث الحالي يسعى إلى فعالية المنصات التعليمية في ضوء أثرها على تنمية مهارات الثقافة البصرية الرقمية واتجاهات الطالب نحوها، وبناء علية فإن من متطلبات البحث الحالي تصميم المنصات التعليمية بحيث يراعى عند تصميمها عوامل الضبط التجرببي وتضمنت هذه المرحلة اإلجراءات اآلتية:

**تحليل مهارات الثقافة البصرية الرقمية**:

أمكن التوصل إلى قائمة مهارات الثقافة البصرية الرقمية لدى طلاب الفرقة الثانية شعبة تكنولوجيا التعليم بكلية التربية النوعية جامعة بنها بإتباع الخطوات التالية:

-1 تحديد الهدف العام من إعداد قائمة المهام: الهدف من إعداد القائمة هو تحديد بعض المهام األساسية لتنمية مهارات الثقافة البصرية الرقمية لدى طلاب الفرقة الثانية شعبة تكنولوجيا التعليم بكلية التربية النوعية جامعة بنها.

- -2 تحديد مصادر اشتقاق القائمة: تم الرجوع إلي: •الرسائل العلمية والدراسات السابقة في هذا المجال. •الكتب والمجالت العلمية فى التخصص.
	- •تحليل المهام التي يقوم بها الطالب.

 حيث قامت الباحثة بتحديد المهام وتحليلها التي من الواجب أن يقوم بها طالب الفرقة الثانية شعبة تكنولوجيا التعليم بكلية التربية النوعية جامعة بنها بهدف التوصل إلى المهارات المتضمنة بالمهام طبقا لألهداف التعليمية المرجوة، وحساب نسبة االتفاق) 0.91( وهى نسبة عالية من االتفاق بين التحليلين، وعلية تم تحديد قائمة مبدئية بالمهام تتكون من (٦) مهام أساسية وتم حساب نسبة الاتفاق بين المحكمين على المهام التي سوف تتضمنها القائمة، حيث تم الإبقاء على المهام التي كانت نسبة الاتفاق عليها %80 فأكثر، واستبعاد المهام التي دون نسبة االتفاق عليها من %80 بين المحكمين.

-1 إعداد الصورة األولية لقائمة المهارات :

وعلى ما سبق توصلت الباحثة إلى صورة أولية لقائمة لبعض المهارات األساسية لتنمية مهارات الثقافة البصربة الرقمية التى يمكن تتميتها لدى طلاب الفرقة الثانية شعبة تكنولوجيا التعليم بكلية التربية النوعية جامعة بنها، وتشتمل القائمة المقترحة لمهارات الثقافة البصربة الرقمية على (٦) مهارات أساسية ويتفرع منها (١٩) مهارة إجرائية بالإضافة إلى (١٥) أهداف معرفية مرتبطة بالمهارات، وذلك تمهيدا لعرضها على السادة المحكمين.

-2 التحقق من صدق القائمة:

بعد التوصل إلى قائمة المهارات المبدئية، تم عرضها فى صورتها األولية على مجموعة من الخبراء والمختصين فى مجال تكنو لوجيا التعليم إلبداء آرائهم حول شمول القائمة المقترحة لمهارات الثقافة البصرية الرقمية وارتباط المهارات الفرعية بقائمة المهارات الرئيسية، والجدير بالذكر أن الباحثة راعت عند صياغة القائمة ما يلي:

- •أن تكون بصورة إج ارئية.
- ●غير مركبة، تصف مفهوماً واحداً.
	- •ال تحتو ي على عبارات مركبة.

 تم عرضها على بعض السادة المحكمين فى مجال تكنولوجيا التعليم، وذلك بهدف تعرف أراءهم حول:

> •مد ى ارتباط المهارات المبدئية بمجال الثقافة البصرية الرقمية. •مد ى مناسبة المهارات المقدمة لمحتو ى الصور والرسومات التعليمية. •مد ى مناسبة المهارات المقدمة لعينة البحث. •الصياغة الفنية للمهارات. •إضافة أو حذف ما ترونه مناسبا لهذا البحث.

مع ترك مساحة بعد كل محور إلبداء الرأى بالتعديل أو التغيير أو الحذف أو اإلضافة ألى مهارة جديدة لم تتضمنها القائمة، وفى ضوء آراء السادة المحكمين تم وضع الصورة النهائية للقائمة، وكذلك تم التحقق من صدق القائمة، وبعد تحليل أراء المحكمين تم التوصل إلى مجموعى من المالحظات الهامة ومنها اآلتي:

> •إعادة الصياغة اللغوية لبعض المهارات. •حذف بعض المهارات الموجودة بالقائمة. •دمج بعض المهارات مع بعضها البعض. •إضافة عدة مهارات للقائمة. وقد قامت الباحثة بإجراء التعديالت التى أشار بها السادة المحكمين بتعديلها. -3 حساب نسبة االتفاق على القائمة:

وقد استخدمت معالة كوبر cooper( رجاء أبو عالم، ،2009 ص 474( لحساب نسبة االتفاق والتى تنص علي:

نسبة االتفاق= × 100 عدد مرات اإلتفاق عدد مرات اإلتفاق +عدد مرات اإلختالف

-4 إعداد الصورة النهائية لقائمة مهارات الثقافة البصرية الرقمية:

وبعد إجراء التعديالت التى اقتراحها السادة المحكمين على القائمة، أصبحت فى صورتها النهائية، حيث اشتملت على (٦) مهارات أساسية وبتفرع منها (١٩) مهارة فرعية.

## **مرحلة التطوير Stage Development:**

**تضمنت هذه المرحلة اإلجراءات اآلتية:** 

**- إنتاج المصادر الوسائط اإللكترونية:** تم وصف المصادر والوسائط المتعددة المتنوعة التى اشتملت عليها المنصات التعليمية، إلثراء جوانب التعلم المختلفة وفيما يلي وصف لهذه الوسائط.

▪ **النصوص المكتوبة:** تم استخدام برنامج )2016 Word Microsoft )لكتابة جميع النصوص الخاصة بالأهداف وعناصر المحتوى، والأنشطة التعليمية، وهو برنامج يتميز بإمكانياته المتنوعة في كتابة وتحرير وتنسيق النصوص، كما استخدام نوع الخط (Simplified Arabic)، ومقاس حرف مناسب وموحد للعناوين الرئيسية، والفرعية، والمتن.

▪ **إدراج الصور الثابتة:** تم ادراج الصور الثابتة داخل المنصات التعليمية من خالل التعامل مع برنامج Photoshop.

▪ **إدراج مقاطع الفيديو:** تم إعداد مقاطع الفيديو الخاصة بمحتو ى التعلم، باستخدام برنامج 8Studio Camtasia، ويتميز البرنامج بسهولة االستخدام، وحفظ مقاطع الفيديو بامتدادات مختلفة والتعديل عليها مباشرة سواء بالحذف أو التعديل فى التعليق الصوتى من حيث نقاء الصوت وذلك من خلال جهاز الكمبيوتر ، وتم رفع مقاطع الفيديو مع المحتوى داخل المنصات التعليمية القائمة على نظرية االبتكارات الكاسحة، باإلضافة إلى تمكين الطالب من مشاهدة مقاطع الفيديو أكثر من مرة وإيقافه وتشغيله، وكذلك التحكم فى مستوى الصوت مع إيقافه أو تشغيله، وكذلك تكبير الفيديو ليكون ملئ الشاشة وإمكانية التحميل .

#### **- مرحلة التقويمStage Evaluation :**

فى هذه المرحلة يتم قياس مدى كفاءة وتفاعلية المنصات التعليمية فى تحقيق الأهداف المرجوة، وكذلك فحص المنصات بعد االستخدام الفعلى من قبل الطالب، كما يتم التقويم عن طريق اآلتي:

• الخطوة الأولى: تقويم المنصات التعليمية عن طريق تجريب المحتوى الإلكتروني على عينه استطلاعية قوامها (٢٠) طالبا وطالبة من طلاب الفرقة الثانية شعبة تكنولوجيا التعليم بكلية التربية النوعية جامعة بنها مما أبدوا رغبتهم فى المشاركة، وذلك للتأكد من سلامة المحتوى الإلكترونى، وإجراء التعديلات اللازمة كى تكون صالحه للتجريب النهائى، كانت الأهداف الأساسية للدراسة الاستطلاعية، متمثلة فيما يلي:

– التأكد من وضوح المحتوى العلمى للبيئة، ومدى مناسبته لمستوى الطلاب وخصائصهم، وكذلك مدى وضوح الخطوط وأحجامها وألوانها، حتى يمكن تعديلها قبل تتفيذ التجربة الأساسية.

- التعرف على الصعوبات والمعوقات ومحاولة معالجتها.

- اكتساب خبرة تطبيق التجربة والتدريب عليها.

- التحقق من سالمة تصميم واجهة وأدوات التفاعل الخاصة بالمحتو ى.

– تجربة الأنشطة التعليمية للمحتوى، والتأكد من سلامتها.

– التعرف على آراء الطلاب وملاحظاتهم حول المحتوى والبيئة.

ولإجراء الدراسة الاستطلاعية على عينة من المتعلمين، تم اتباع عدة خطوات هي:

**-** تم إجراء الدراسة االستطالعية على عينة من طالب الفرقة الثانية شعبة تكنولوجيا التعليم بكلية التربية النوعية جامعة بنها حيث بلغ عددهم ) 20( طالبا وطالبة. تم استبعادهم من عينة البحث الأساسية، وتم التطبيق من خلال الفترة من (٢/٦/٢/٢/٢) إلى (٢/٢/٢/٢).

**-** أجرت الباحثة مقابلة مع أفراد عينة الدراسة االستطالعية فى بداية التطبيق، وشرحت لهم الهدف من المنصات التعليمية وكيفية استخدامها، كما شرحت لهم كيفية التعامل واالستخدام والتسجيل، وكذلك كيفية التفاعل مع الواجهة الرئيسة للمنصات، والمحتوى داخل البيئة.

**-** متابعة تسجيل عينة الدراسة االستطالعية بالمنصات، كما تابعت تفاعلهم مع واجهة االستخدام الخاص بالمنصات.

السماح للطلاب (عينة الدراسة الاستطلاعية) في نهاية دراستهم للمحتوى الإلكتروني من خلال المنصات التعليمية بإبداء ملاحظاتهم عن المنصات من حيث المحتوى، والتصميم، والأدوات المتاحة.

قد أظهرت نتائج التجربة االستطالعية إعجاب الطالب بالتصميم وطريقة العرض وسهولة التعامل، ووضوح المحتوى، وعدم وجود أى مشكلات تقنية فى المنصات التعليمية القائمة على نظرية الابتكارات الكاسحة، ومن ثم أصبحت المنصات التعليمية فى صورتها النهائية إلجراء تجربة البحث األساسية.

- إجراء بعض التعديالت على تنسيقات واجهة التفاعل.
- إجراء بعض التعديالت على تنسيقات وروابط عناصر المحتو ى.

**- تحديد التعديالت المطلوبة** : فى هذه الخطوة تم تحديد التعديالت الخاصة بالمنصات التعليمية، وكذلك المحتوى الإلكترونى، والتى كشفت عنها نتائج الدراسة الاستطلاعية، وكذلك التعديلات التى أقرها السادة المحكمين المتخصصين فى مجال تكنولوجيا التعليم عن المنصات.

**- إجراء التعديالت المطلوبة:** فى هذه الخطوة تم إجراء كافة التعديالت التى كشفت عنها نتائج التجربة االستطالعية، ونتائج التحكيم للمنصات التعليمية من خالل عرضها على مجموعة من المتخصصين فى مجال تكنولوجيا التعليم.

**:ً بناء أدوات القياس: ثالثا**

فيما يلي عرضا تفصيليا للإجراءات فى إعداد أدوات القياس، والمتمثلة فى الاختبار التحصيلى المعرفى لتقويم الجوانب المعرفية، وبطاقة ملاحظة الجانب الأدائي لمهارات الثقافة البصرية الرقمية.

**- إعداد االختبار التحصيلي:**

قامت الباحث بإعداد االختبار التحصيلى لقياس الجانب المعرفى المرتبط بمهارات الثقافة البصرية الرقمية؛ في ضوء الأهداف العامة والإجرائية، والمحتوى التعليمي لمهارات الثقافة البصرية الرقمية لدى طالب الفرقة الثانية شعبة تكنولوجيا التعليم بكلية النوعية جامعة بنها تم إعداد وتصميم اختبار تحصيلى، وتم مر االختبار التحصيلى فى إعداده بالمراحل اآلتية:

**- تحديد الهدف من االختبار:**

قامت الباحثة بإعداد الاختبار التحصيلي بهدف تحصيل الجانب المعرفى المرتبط بمهارات الثقافة البصرية الرقمية لدى عينة من طلاب الفرقة الثانية شعبة تكنولوجيا التعليم بكلية التربية النوعية جامعة بنها.

**- تحديد نوع مفردات االختبار وصياغتها:** 

من خلال الاطلاع على أنواع عدة من أنماط الاختبارات التحصيلية، وكذلك الاطلاع على الأدبيات والدراسات التى تناولت أساليب التقويم وأدواته بصفة عامة، واالختبارات الموضوعية بصفة خاصة، وجد أن االختبارات التى تعتمد على الصواب والخطأ، واالختيار من متعدد هى من أنسب أنواع االختبارات التحصيلية وذلك لمرونتها، وسهولة الوصول لإلجابة الصحيحة وسرعة التصحيح، كما تقيس بكفاءة النواتج البسيطة للتعلم، باإلضافة أنها تتسم بالموضوعية فى التصحيح والدقة فى القياس، وسهولة دمجها داخل المنصات التعليمية والمعالجة الكمبيوترية الستجابات الطالب، وقد تم تحديد نمطى مفردات االختبار هما أسئلة االختيار من متعدد، وأسئلة الصواب والخطأ.

فى ضوء ذلك قامت الباحثة بصياغة مفردات االختبار التحصيلى الموضوعى بصورة مبدئية، بحيث تغطى جميع الجوانب المعرفية لمحتوى الثقافة البصرية الرقمية وبلغت عدد مفرداته (٥٠) مفردة تم تصنفيها إلى (٣٦) مفردة بأسلوب الاختيار من متعدد، و (١٤) مفردة بأسلوب الصواب والخطأ.

**نتائج البحث وتفسيرها والتوصيات:** 

**أوًال: اختبار صحة الفروض:**

**الفرض األول: " ال توجد فروق ذات داللة إحصائية عند مستوى )≥ 0.0001( بين درجات الطالب فى الجانب المعرفى المرتبط بمهارات الثقافة البصرية الرقمية فى التطبيق القبلي والبعدي ".**

هذا الفرض قامت الباحثة بتطبيق الاختبار التحصيلي القبلي والبعدي على عينة البحث وبعد رصد النتائج وتحليلها باستخدام (T- test) عن طريق برنامج (SPSS) توصلت الباحثة إلى:

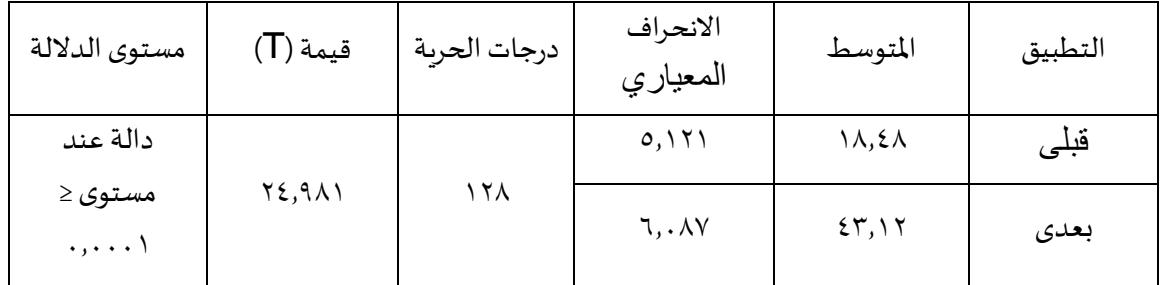

جدول (٢) دلالة الفروق بين متوسطى درجات الطلاب فى التطبيق القبلى والبعدى.

يتضح من الجدول السابق أن مستوى الدلالة مساوياً (٠,٠٠٠١)، وهذا يدل على وجود فرق دال إحصائياً بين درجات الطلاب فى التطبيق القبلى والبعدى فى الجانب المعرفى المرتبط بمهارات الثقافة البصرية الرقمية لصالح القياس البعدى عند مستوى دلالة (......).

بناء على ذلك تم رفض الفرض نظراً لوجود فروق ذات دلالة إحصائية بين درجات الطلاب في التطبيق القبلى والبعدي لصالح القياس البعدي.

هذا يدل علي أن استخدام المنصة التعليمية(منصة جامعه بنها) كبيئة تفاعلية ساعد علي رفع المستوي التحصيلي للطالب؛ ويرجع ذلك بسبب أن طريقة عرض المادة التعليمية علي المنصة كان مدعما بالفيديوهات التوضيحية والصور والعروض التقديمية التي أدت إلي جذب الطالب، كما ساعدت الطالب من الخروج من النمط التقليدي للتعلم حيث توفر بيئة تعليمية ممتعة كما تمكن الطالب من الدخول إلي المقرر في أي وقت ومن أي مكان ويتفق هذا مع دراسة أبو خطوة) 2013(؛ والخروصي)2012( ؛وفرج)2012( التي توصلت إلي وجود فروق بين متوسطات درجات المجموعتين التجريبية والضابطة في االختبار التحصيلي لصالح المجموعة التجريبية التي درست باستخدام منصة المودل

**الفرض الثاني:**

**"ال توجد فروق ذات داللة إحصائية عند مستوى )≥ 0.0001( فى الجانب األدائى المرتبط بمهارات الثقافة البصرية الرقمية فى التطبيق القبلى والبعدى ".**

هذا الفرض قامت الباحثة بتطبيق بطاقة الملاحظة القبلى والبعدي على عينة البحث وبعد رصد النتائج وتحليلها باستخدام (T- test) عن طريق برنامج (SPSS) توصلت الباحثة إلي:

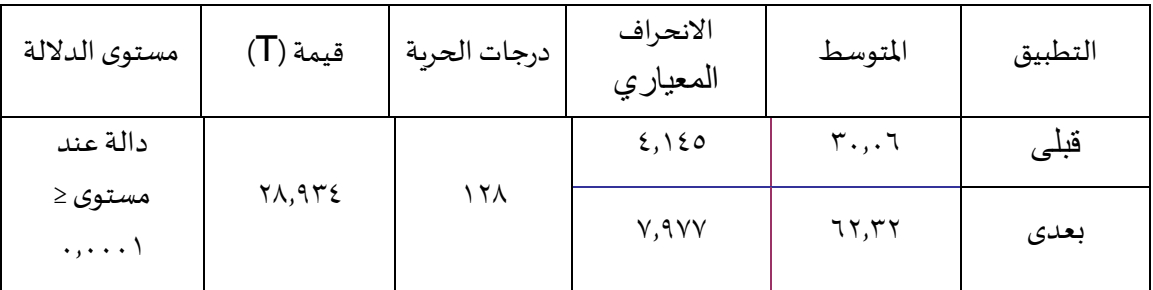

جدول (٣) دلالة الفروق بين متوسطى الجانب الأدائى للطلاب فى التطبيق القبلى والبعدى.

يتضح من الجدول السابق أن مستوى الدلالة مساوياً (٠,٠٠٠)، وهذا يدل على وجود فرق دال إحصائياً فى الجانب الأدائى القبلى والبعدى المرتبط بمهارات الثقافة البصرية الرقمية لصالح التطبيق البعدى عند مستوى دلالة (٠,....).

بناء على ذلك تم رفض الفرض نظراً لوجود فروق ذات دلالة إحصائية بين أداء الطلاب فى التطبيق القبلى والبعدي لصالح التطبيق البعدي.

**الفرض الثالث:** 

-3 **ال توجد فر و ق ذو داللة إحصائية عند مستوى )≥ 0.05( في اتجاه الطالب نحو استخدام المنصة التعليمية.** 

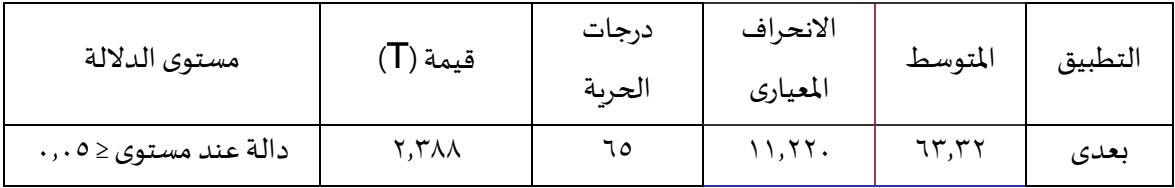

جدول (٤) دلالة الفرق في اتجاه الطلاب نحو استخدام المنصة التعليمية.

يتضح من الجدول السابق على وجود فرق دال إحصائيا عند مستوي داللة ≥ 0.05 لصالح التطبيق البعدي.

بناء على ذلك تم رفض الفرض نظراً لوجود فروق ذات دلالة إحصائية بين اتجاهات الطلاب نحو المنصة لصالح القياس البعدي.

هذا يعني أن استخدام المنصة التعليمية (منصة الجامعة) ترك أثرا إيجابيا علي ميول واتجاهات الطلاب، وتتفق هذه النتيجة مع نتائج دراسات كل من )فرج2012،؛ وكارولينا ولويس,2011،lewis&Carolina؛ وعبد العاطي،٩٠٠٩٩ والعبري،٩٠٠٩ التي بينت أن المزايا المتوفرة في منصة المودل ساعدت علي سهولة تعامل الطالب مع النظام، مما نتج عن تكوين إتجاه إيجابي نحو استخدامه ، و دراسة )عبدالمجيد2008،( التي أظهرت وجود داللة إحصائية بين متوسطي درجات الطالبات في اتجاهاتهن نحو استخدام التعلم اإللكتروني في تدريس الرياضيات قبل استخدام نظام المودل وبعده لصالح التطبيق البعدي.

يمكن القول إن ارتفاع اتجاهات الطالب نحو استخدام المنصة التعليمية منصة جامعة بنها القائمة علي نظام المودل إلي كونها بيئة إلكترونية جديدة لم تكن مألوفة بالنسبة للطالب من قبل، مما أثار دافعيتهن للتعلم والتعرف علي هذا النظام الجديد، حيث أن ترتيب المعلومات من خالل المنصة يتسم بالسهولة والوضوح وتوافر عناصر التشويق المتمثلة في العرض من خالل لقطات الفيديو المتحركة والصور وهي مميزات تساعد في تكوين اتجاه إيجابي نحو استخدام المنصة.

## **تفسير ومناقشة نتائج البحث:**

**وترجع الباحثة هذه النتائج إلى عدة أسباب أهمها:** 

- أن المنصة االلكترونية لجامعة بنها قامت على نظام الموودل حيث توفر فرصة للتعلم لجميع طالب الجامعة فى بيئة تعليمية مناسبة يتواصل من خاللها الطالب مع أعضاء هيئة التدريس وذلك تطبيقًا لنظام التعليم الـهجين والذي يعتمد على الدمج بين التعلم وجها لوجه والتعلم عن بعد.

- توفر منصة الجامعة عنصر التفاعل المتكامل بين الطالب وأعضاء هيئة التدريس وبين الطلاب ومحتوى المادة التعليمية.

- تحتوي منصة الجامعة على كافة أنواع التقويم مما يساعد على قياس ما تم تحقيقه من أهداف، وتسليم التكاليف، وتقديم تغذية راجعة وهذا يساعد أعضاء هيئة التدريس على الوقوف على نقط الضعف لدى المتعلمين والعمل على تقويتها.

تدعم المنصة العديد من اللغات ومنها اللغة العربية مما ساعد الطلاب على سهولة التعامل مع المنصة.

**تتفق هذه النتيجة مع نتائج دراسات كل من:** فاطمة دحمانى ) /2019 2020( التى رأت ضرورة استخدامات الطلبة الجامعيين للمنصات التعليمية االلكترونية موودل واالشباعات المتحققة منها، وأيضا دراسة أحمد محمد السيد القط )2019( حيث أصرت على أن استخدام

نظام الموودل لإدارة المحتوى التعليمي وتأثيره على الأداء التدريسي، ودراسة جمال كويحل وأبو بكر سناطور)2021( دور المنصات الرقمية فى دعم التعلم الجامعى عن بعد فى ظل انتشار جائحة كوفيد 19- منصة موودل.

توصيات البحث:

## **على ضوء ما أسفرت عنه النتائج التى سبق عرضها يمكن تقديم التوصيات التالية:**

1– توظيف المنصات التعليمية على مستوى التعليم الجامعى بما يتماشى مع كل تخصص والاستفادة منها فى تتمية المهارات والمعارف لدى المتعلمين.

٢– ضرورة تحويل المقررات الدراسية بشكلها التقليدي إلى مقررات تقدم من خلال تلك المنصات التعليمية نظراً لسهولة التعامل مع تلك المنصات.

البحوث المقترحة:

1– إجراء بحوث أخرى تتعلق باستخدام منصة جامعة بنها التعليمية فى مقررات تعليمية اخرى. -2 دراسة مقارنة بين المنصات المختلفة للوقوف على مدى امكانية كل منصة في عرض المحتوى التعليمى للطالب.

-3 دراسة أثر التفاعل بين المنصات التعليمية أساليب التعلم واثره على بعض النواتج التعليمية. **المراجع:** 

**أوال:ً الم ارجع العربية:**

- دالية خليل عبد الكربم الشوارية. (٢٠١٩). "درجة استخدام طلبة الدراسات العليا في الجامعات الأردنية الخاصة للمنصات التعليمية اإللكترونية واتجاهاتهم نحوها" كلية العلوم التربوية رسالة ماجستير. جامعة الشرق الأوسط.
- ماجدة ابراهيم الباوى وآخرون. (٢٠١٩)." أثر استخدام المنصة التعليميةgoogle classroom تحصيل طلبة قسم الحاسبات لمادة processing image واتجاهاتهم نحو التعليم االلكتروني" كلية التربية للعلوم. بغداد العراق. المجلة الدولية في العلوم التربوية. م2.2ع.
- شاكر عبد الحميد (٢٠٠٥): عصر الصورة :الايجابيات والسلبيات، سلسة عالم المعرفة، الكويت : مطابع السياسة، ع311 .

على محمد عبد المنعم (٢٠٠٠) :الثقافة البصرية، القاهرة :دار البشرى للطباعة والنشر .

- انشراح عبد العزيز ابراهيم (٢٠٠٣): توظيف الألعاب التعليمية فى تنميه مهارات الثقافة البصرية لدى المعاقين سمعياً، المؤتمر العلمى السنوي التاسع للجمعية المصرية لتكنولوجيا التعليم بالاشتراك مع جامعة حلوان، تكنولوجيا التعليم لذوي الاحتياجات الخاصة، فى الفترة من (P− 3) ديسمبر ،  $\sim$  788 -287.
- يوسف عبد المجيد العنيزي. (٢٠١٨)." فعالية استخدام المنصات التعليمية لطلبة تخصص الرباضيات والحاسوب بكلية التربية الأساسية بدولة الكويت". كلية التربية الأساسية. المجلة العلمية. م٣٣ ع٦.

يوسف خليفة غراب. (٢٠٠١). "المدخل للتذوق والنقد الفني" ، دار أسامة ،الرباض.

- عبد الحميد بسيوني. (٢٠٠٨)، التعليم الإلكتروني وللتعليم الجوال، دار الكتب العلمية للنشر والتوزيع، القاهرة.
- هدي سعيد ثابت يحي (٢٠١٧)." فاعلية استخدام نظام موودل علي التحصيل المعرفي والأدائي والمهاري في مقرر 2 Readingلدي طلبة قسم اللغة اإلنجليزية " ، كلية التربية، صنعاء. المجلة العربية للتربية العلمية والتقنية. ع٦. يونيو.
- عبد المهدي وآخرون. اتجاهات طلبة الجامعة الأردنية نحو استخدام موودل في تعلمهم. دراسات العلوم التربوية. ع٢. م ٤٣.
- الطيب أحمد حسن هارون (٢٠١٩)، فاعلية استخدام نظام موودل في التحصيل الدراسي لمادة الحاسب اآللي لطالب المرحلة الثانوية. جامعة الباحة. المملكة العربية السعودية. مجلة الكلية التربية األساسية للعلوم التربوية واإلنسانية،. ع 42 شباط.
- عثمان الشحات، محمد عوض أماني، (٢٠٠٨)، مفاهيم وأساسيات في تكنولوجيا التعليم، مكتبة نانسي، دمياط.
- سلطان السعدي (٢٠١٠)." فاعلية استخدام نظام موودل في تنمية بعض مهارات التفكير الرياضي والتحصيل الدراسي لدي طلاب الصف السابع الأساسي"، رسالة ماجستير غير منشورة، جامعة صحاري، عمان.
- ياسر محمد الصادق عبد العزيز (٢٠١٥): الثقافة البصرية وارتباطها بتعليم التصميم مجلة التصاميم الدولية، مج٥ ، ع٤.
	- حيدر حاتم فالح العجرش. (٢٠١٧). التعلم الإلكتروني رؤية معاصرة .بابل :دار الصادق الثقافية.
- عبد الرزاق مختار محمود عبد القادر. " فعالية برنامج إلكتروني مقترح باستخدام نظام موودل في تنمية الثقة في التعليم اإللكتروني واالتصال التفاعلي وتحصيل الطالب في مقرر طرق التدريس". كلية التربية. جامعة أسيوط. مصر . مجلة القراءة والمعرفة. ع م ٨٥.
- نبيل محمد (٢٠١١)."فاعلية مقرر إلكتروني لتنمية مهارات استخدام موودل لدي طلبة الدراسات العليا وأثرة في التحصيل المعرفي ودافعية اإلنجاز، رسالة ماجستير غير منشورة، كلية التربية جامعة بنها.
- إسماعيل صالح الفار. )2007(. مهارات قراءة الصورة بوصفها وسيلة تعليمية، القاهرة: دار الفكر العربي.

عيسى بن خميس الخروصي )2012(. فاعلية استخدام نظام مودل)Moodle )في تدريس الرياضيات علي التحصيل المباشر والمؤجل لدي طلبة الصف التاسع بسلطنة عمان، رسالة ماجستير غير منشورة، جامعة السلطان قابوس، سلطنة عمان.

- أحمد صادق عبد المجيد (٢٠٠٨). برنامج مقترح في التعليم الإلكتروني باستخدام البرمجيات الحرة مفتوحة المصدر وأثره في تنمية مهارات تصميم وإنتاج دروس الرياضيات اإللكترونية واالتجاه نحو التعليم اإللكتروني لدي الطالب المعلمين. رسالة ماجستير غير منشورة، جامعة سوهاج، مصر.
- سهير حمدي فرج )2012(. فاعلية تطوير مقرر إلكتروني في تكنولوجيا التعليم وإدارته عبر االنترنت من خلال نظام المقررات الدراسة (MOODEL) لتتمية مفاهيم تكنولوجيا التعليم الإلكتروني لدي الطالب المعلمين بكلية التربية وقياس اتجاهاتهم نحو المقرر. مجلة العلوم التربوية والنفسية، جامعة المنصورة، 13) 3(-255، .280
	- السيد عبد المولى أبو خطوة )2013(. تصميم بيئة تعلم إلكترونية تدمج بين نظام المودل والفيسبوك وأثرهما في تنمية التحصيل المعرفي والتفكير المنظومي لدى طلبة الجامعة. مجلة دراسات عربية في التربية وعلم النفس (ASEP)، ٢٩-١٩٣، -٢٣.
- محمد الباتع عبد العاطي؛ و حسن الباتع عبد العاطي) 2009(.فاعلية برنامج تدريبي مقترح في تنمية بعض مهارات إدارة المحتوى الإلكتروني باستخدام منظومة مودل ( Moodle ) لدى طالب الدبلوم المهنية واتجاهاتهم نحوها. مجلة كلية التربية جامعة اإلسكندرية، 19) 3(-146، .235

**المراجع األجنبية:** 

-Kanninen , E.  $(Y \cdot \cdot 9)$ . Learning styles and E-Learning , Master of Science Thesis.

-Batsila, M., Tsihouridis, C., & Vavougios, D.  $(Y \cdot Y)$ . Entering the Web-Y Edmodo World to Support Learning: Tracing Teachers' Opinion After Using it in their Classes. International Journal Of Emerging Technologies In Learning,  $9(1)$ ,  $07-7$ . doi: $1.7991$ /ijet.v9i1. $7.1A$ .

-Ouadoud, M., Chkouri, M. Y., Nejjari, A., & El Kadiri, K. E. (٢٠١٦). Studying and Analyzing the Evaluation Dimensions of E-learning Platforms Relying on a Software Engineering Approach. International Journal of Emerging Technologies in Learning, 11(1).

-Sinatra, Richard, (1986). Visual Literacy Connections to Thinking Reading and Writing, Springfield, Illinois, Thomas .

 $-$ Thomond, P., Lettice, F.,  $Y \cdot Y$ . Disruptive innovation explored. In: Presented at: 9th IPSE International Conference on Concurrent Engineering: Research and Applications. Cranfield University, Cranfield, England.

-Carolina, V. A., & Lewis, M.A. (1, 11). Finding support in Moodle: A face-to face. chemistry course for engineers. Universidad Autonoma de Vega, Carolina, Ensenada, Mexico. ERIC-NO: EDOYYYY.

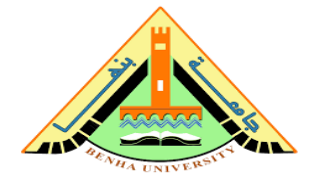

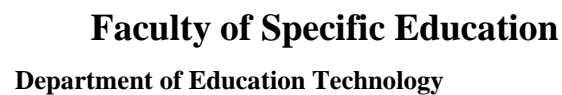

## **The effectiveness of educational platforms in developing the skills of digital visual culture and students' attitudes towards it**

*Research submitted to complete the requirements for obtaining a master's degree in the Specific Education, Education Technology specialty.* 

Preparation by

**Rania Taha Farag Eid Ali**

**Teaching assistant at the Department of Education Technology Faculty of Specific Education - Benha University**

## Prof. Dr. Hani Shafik Ramzy

**Professor of educational technology**

**Head of the educational technology department Faculty of Specific Education - Benha University**

## Prof. Dr. Bushra Abdel-Baqi Abu Zeid

**Assistant professor of educational technology**

**Faculty of Specific Education - Benha University**

## Prof. Dr. / S0liman Gomaa Awed S0liman

**Assistant professor of educational technology Faculty of Specific Education - Benha University**

$$
\mathsf{r}\cdot\mathsf{r}\mathsf{r}_A\,\rule{0pt}{1.5pt}\rule{0pt}{1.5pt}\, \mathsf{r}\,\mathsf{r}\mathsf{H}
$$

## **Abstract**

 The aim of the current research is to identify the extent of the effectiveness of educational platforms (Benha University platform), in developing the cognitive achievement and the performance aspect of the skills of digital visual culture among students of educational technology. The results of the research resulted in the presence of a statistically significant difference between the mean scores of the students of the two experimental groups to search in the achievement test, and the observation card. This effect is due to the use of the educational platform in the learning process.

### **key words :**

Educational platforms, digital visual culture, skills.

### **introduction :**

 The world today is experiencing rapid and massive changes thanks to the progress and development it has achieved in the world of technology, and with the increasing progress in information expansion, the rapid spread of e-learning in universities and educational institutions, and the increasing needs of students for rich multi-source environments for research and self-development, the development and search for solutions to satisfy their desires began. Students, and facilitating access to information and direct linking between him and the teacher, so the steps of progress to meet the students' desire began from the Internet, then the emergence of e-learning, which had a revolution in the educational field, and then the e-learning innovations that strengthened education and earned it a great forward impetus in terms of exciting Motivating students and getting rid of the traditional pattern, so the educational process in this style has become "an interesting interactive process that is constantly evolving as long as there is research and investigation of what is new in the world of e-learning, which is not limited to educational sciences, but extends to include all other applied sciences." (Kanninen,  $\mathbf{Y} \cdot \mathbf{A}$ ,  $\mathbf{Y} \cdot \mathbf{A}$ ).

 It is the responsibility of educational institutions to renew in educational methods and means, which is represented in employing modern innovations in the educational process, in line with their goals and with the goals of the surrounding community (Laila Said,  $\gamma \cdot \gamma$  AD), and this led to the emergence of electronic educational platforms, which are one of the most important methods E-learning, where the learner's environment has been transformed from the traditional environment in which learning is in one direction only, to an interactive environment in which the learner is a participant (Ouadoud et al,  $Y \cdot Y$ ).

These platforms allow interactive social learning where teachers and students are participants and interactors in the educational process, as well as interaction between all parties to the educational process and parents. E-learning platforms are among the modern technologies in the field of e-learning, as they are flexible and interactive (Magda Al-Bawi,  $\check{Y} \cdot \check{Y}$ ).

 Electronic educational platforms are one of the tools thanks to which knowledge has become accessible to students at any time and from anywhere. There are many definitions of electronic educational platforms, including:

It is defined by (Dalia El-Shawariya,  $Y \cdot 19$ ,  $Y \cdot 17$ ) as an integrated set of interactive services provided over the Internet that provide learners, teachers and parents with information and resources that support, enhance, provide and manage educational services. It is a comprehensive system that enables safe training and online learning. E-learning using a simple user interface.

(Yagci & Bastila etal.,  $Y \cdot Y$ ,  $Y \cdot Y$ ) believes that electronic educational platforms come at the forefront of the second generation of web  $\gamma$ . technologies, which are witnessing an increasing demand for their use by teachers due to the vitality and fun they add to the teaching and learning process. , which leads to students' interaction with the content that is presented through it, as well as interaction between students and teachers, which leads to the development of their skills.

(Sinatra,  $1947$ ) defines it as "a reconfiguration of past activities, experiences and visual experiences, with new visual messages coming in to get meaning, focusing on the actions and how the learner took to identify them."

 The concept of visual culture includes a wide range of fields that extend from the field of visual information, television programs and fine arts, through scientific fields such as natural sciences and its branches (Shaker Abdel Hamid,  $Y \cdot \cdot \circ$ , p.  $Y \wedge$ ).

 With the technological development in the current era, in which the use of optics has increased in all areas of life, and in learning in particular, the interest of educators has been directed to teaching visual culture through special courses, such as the study (Inshirah Abdel Aziz,  $\mathbf{Y} \cdot \mathbf{Y}$ , p. Abdel Moneim,  $\mathbf{Y} \cdot \mathbf{Y}$ ) The importance of developing visual culture skills comes through studying the theories of visual perception and visual communication.

## **Research problem:**

 The research problem was represented in the presence of a deficiency in the availability of digital visual culture skills among students of educational technology. The sense of the problem of the current study stemmed from the following sources:

## **Exploratory study:**

 The researcher confirmed the problem of the research by conducting an exploratory study based on an opinion poll, where the exploratory study was applied to the students of the second year, the Department of Education Technology for the academic year  $Y \cdot Y \cdot Y$ , and the number of the exploratory sample was ( $\mathbf{x} \cdot \mathbf{y}$ ), and the summary of the result indicated that the students are not familiar with the skills of visual culture. They also stressed that they need to develop those skills.

## **Research questions:**

What is the effectiveness of educational platforms (the university platform) in developing the skills of digital visual culture and students' attitudes towards it?

The following sub-questions emerge from this question:

• What are the skills of digital visual culture to be developed among students of educational technology?

• What is the effectiveness of educational platforms on developing the cognitive aspect of digital visual culture skills for students of educational technology?

• What is the effectiveness of educational platforms on developing the performance aspect of digital visual culture skills for students of educational technology?

### **research aims:**

• Knowing the digital visual culture skills that educational technology students must have.

• Identifying educational platforms and students' attitudes towards them.

• Knowing the extent of the effectiveness of educational platforms to develop the cognitive aspect of the skills of digital visual culture among students of educational technology.

• Knowing the extent of the effectiveness of educational platforms to develop the cognitive aspect of the skills of digital visual culture among students of educational technology.

### **research importance:**

1- Benefiting from the use of educational platforms in the development of digital visual culture.

2- Spreading the culture of using platforms in the educational process.

3- Developing some skills of digital visual culture among students of educational technology.

#### **search parameters:**

• Human limit: a sample of second year students, Department of Educational Technology, Faculty of Specific Education, Benha University.

• Objective limit: digital visual culture skills.

• Time limit: The research experience was applied in the second semester of the academic year  $Y \cdot Y \cdot Y \cdot Y$ .

### **search tools:**

An achievement test to measure the cognitive aspect of digital visual culture skills (prepared by the researcher).

• A note card to measure the performance aspect of digital visual culture skills (prepared by the researcher).

• A questionnaire (prepared by the researcher).

## **Research Methodology:**

In light of the nature of this research, the researcher followed:

1- Descriptive approach: to describe and analyze previous research and studies related to the variables of the current research, prepare the theoretical framework for the research axes, analyze and interpret the results, and provide recommendations and proposed research.

2- The quasi-experimental approach: It is the approach that is used to know the effect of the independent variable on the dependent variable, and the current research uses it to measure the effectiveness of using educational platforms in developing digital visual culture and students' attitudes towards it.

## **search variables:**

First: the independent variable: educational platforms.

Second: the dependent variable:

The cognitive aspect related to digital visual culture skills.

The performance aspect related to digital visual culture skills.

## **Experimental design of the research:**

The current research included an experimental group:

• The experimental group: The educational platform (the university) was used.

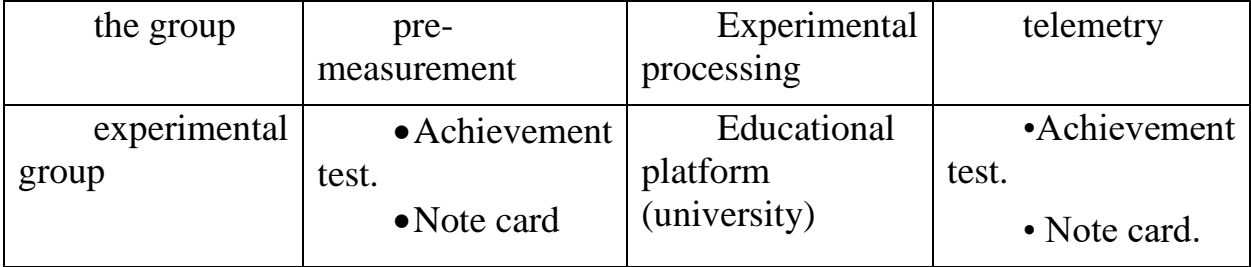

## **Research hypotheses:**

1- There are no statistically significant differences at the level  $(\leq \cdot, \dots)$ between the students' scores in the cognitive aspect related to the skills of digital visual culture in the pre and post application.

<sup>2</sup>- There are no statistically significant differences at the level  $(\leq \cdot, \cdot \cdot \cdot)$  in the performance aspect related to the skills of digital visual culture in the pre and post application.

<sup>7</sup>- There are no statistically significant differences at the level  $(\leq \cdot, \cdot \circ)$  in the students' attitude towards using the educational platform.

## **The concept of educational platforms:**

It is defined by (Dalia El-Shawariya,  $\gamma \cdot \gamma$ ,  $\gamma \cdot \gamma$ ) as an integrated set of interactive services provided over the Internet that provide learners, teachers and parents with information and resources that support, enhance, provide and manage educational services. It is a comprehensive system that enables safe training and online learning. E-learning using a simple user interface.

Definition of digital visual culture:-

He defined it (Youssef Ghorab,  $\{\cdot\cdot\cdot\}$ , pp.  $\{\cdot\cdot\cdot\}\circ\lambda$ ) as an integrated system of symbols, shapes, relationships, meanings and formations through which the peoples' balance of civilizational experiences is carried, as it is characterized by renewal, continuity and dynamism.